## ԿՐԹՈՒԹՅԱՆ, ԳԻՏՈՒԹՅԱՆ, ՄՇԱԿՈՒՅԹԻ ԵՎ ՍՊՈՐՏԻ **ՆԱԽԱՐԱՐՈՒԹՅՈՒՆ**

«ԿՐԹՈՒԹՅՈՒՆ ԵՎ ԳՈՐԾՈՒՆԵՈՒԹՅՈՒՆ» ՍՈՑԻԱԼ-ԲԱՐԵԳՈՐԾԱԿԱՆ ԿՐԹԱՄՇԱԿՈՒԹԱՅԻՆ ՀԻՄՆԱԴՐԱՄ

# ZԵՏԱԶՈՏԱԿԱՆ ԱՇԽԱՏԱՆՔ

**Junufp** ԿԵՐՊԱՐՎԵՍՏ

**October** ԿԵՐՊԱՐՎԵՍՏԻ ԺԱՆՐԵՐԸ

Հետազոտող` ԱՂԱՎՆԻ ԱԼԵՑԱՆ

ՀՀ ԵՐԵՎԱՆԻ ԳԱԳԻԿ ՍՏԵՓԱՆՅԱՆԻ ԱՆՎԱՆ №135 ՀԻՄՆԱԿԱՆ ԴՊՐՈՑԻ ՈՒՍՈՒՑՉՈՒՀԻ

Ղեկավար՝ ՆՎԱՐԴ ԲԱԼԱՍԱՆՅԱՆ

**ANCHU 2022** 

### ՄԻՋԱՌԱՐԿԱՅԱԿԱՆ ԿԱՊԵՐ

Մեր ժամանակներում առաջնակարգ նշանակություն է ստանում առարկաների և գիտությունների համագործակցությունը` միջառարկայական կապերը։ Ուսուցման գործընթացում կարևոր տեղ պետք է հատկացնել միջառարկայական կապերին, որոնք ուսուցման հաջողության անհրաժեշտ պայմաններից են։ Կերպարվեստի դասաժամերի մեծ մասը պետք է կազմակերպել մյուս առարկաների համար՝ կապը տեխնոլոգիայի և նկարչության հետ։ Օրինակ՝ բնագիտական և հումանիտար առարկաների տեսական վերլուծությունները օգնում են կերպարվեստից ստացած գիտելիքները։ Արվեստով և տեխնոլոգիայով պետք է զբաղվել ոչ միայն նկարչություն րնտրած սովորողներին։ Դա զարգացնում է ձաշակ, գեղեցիկը նկատելը, գրագետ և գեղեցիկ հարաբերվելը և այլն։ Արվեստով զբաղվելու նպատակը, գեղեցիկ և ձիշտ նկարելը չէ, այլ գեղագիտորեն դաստիարակված անհատ լինելն է։ Պարապմունքը առավել հետաքրքիր է և արդյունավետ, երբ մի առարկան համագործակցում է մյուսի կապված է՝ գրականության, բնագիտական հետ։Կերպարվեստը սերտորեն - և հումանիտար առարկաների հետ ։ Այս ամենը վառ արտահայտվում է ժանրային ստեղծագործություններում(պատմական դիցաբանական, դիմանկարի ժանրերհայրենագիտություն, բնանկարի ժանր-բնագիտություն, դիցաբանական պատմական ժանրեր-գրականություն, կենցաղային ժանր-տեխնոլոգիա)։ Ահա մի քանի նախագծեր, որը իրականացվել է հիմք ընդունելով միջառարկայական կապերի գաղափարները։

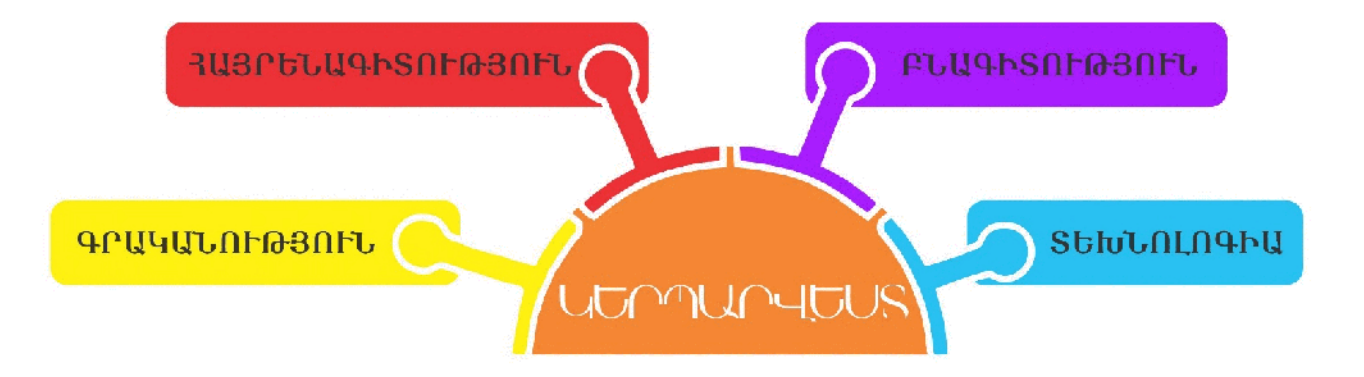

## ԿԵՐՊԱՐՎԵՍՏԻ ԺԱՆՐԵՐԸ

**uthumunutumunununung** 

Դրանք են՝ դիմանկար, բնանկար, անիմալիստական ժանր, դիզաբանական ժանր, պատմական ժանը, կրոնական ժանը, կենցաղային ժանը և նատյուրմորտ։

- 1. Այն ժանրը որտեղ պատկերվում է անշարժ անշունչ առարկաներ՝ սովորաբար տնային կահույք, մրգեր կամ էլ ծաղիկներ կոչվում է Նատյուրմորտ։
- 2. Գեղանկարում, ցրաֆիկայում և յուսանկարչության մեջ կոնկրետ մարդու կամ մի խումբ մարդկանց պատկերը կոչվում է Դիմապատկեր։
- 3. Այն կերպարվեստի ժանրը, որը պատկերում է սուրբ գրքից կամ Աստվածաշնչից վերցրած թեմաներ կոչվում է Կրոնական ժանր։
- 4. Այն ժանրը, որը պատկերում է անցյալի ու արդիականության կոնկրետ պատմական իրադարձությունները, ինչպես նաև պատմական անձնավորությունների գործողությունները, կոչվում է՝ Պատմական ժանը։
- 5. Այն ժանրը, որը պատկերում է մարդկանց առօրյա կենցաղը կոչվում է Կենցաղային ժանը։
- 6. Այն ժանրը որը պատկերում է դիցաբանական սյուժեներ (տեսարաններ առասպելներից, հեքիաթներից, լեգենդներից) կոչվում է Դիցաբանական ժանը։
- 7. Այն պատկերը, որի մեջ պատկերված է բնություն կոչվում է Բնապատկեր։
- 8. Այն պատկերը, որի մեջ պատկերված են կենդանիներ կամ թղչուններ կոչվում է Uuhuun huun uu duun

## ֏ԻՄԱՊԱՏԿԵՐ

Դիմապատկերը գեղանկարում, գրաֆիկայում, քանդակագործության մեջ և յուսանկարչության մեջ կոնկրետ մարդու կամ մարդկանց խմբի պատկերումն է։

Դիմապատկերը (ֆը. portrait, hu. Portraire - պատկերել) կոնկրետ մարդու կամ մի խումբ մարդկանց պատկերն է կամ նկարագիրը, որը դրսևորում է կերպարվեստի տեսակների միջոցով` գեղանկար, գծանկար, քանդակ նաև լուսանկարչական արվեստ։ Ժանրի առաջնահերթ խնդիրն է պատկերել մարդու Վերարտադրելով մարդուն punpn<sub>2</sub> դիամգծերը, նմանությունը։  $\mathbf{u}$ առանձնահատկությունները, անձնավորության նկարիչը միաժամանակ պատկերվողի րեմթի utto բացահայտում նրա ներաշխարհը,  $\mathsf{t}$ անհատականությունը, ազգային հասարակական  $n_{\rm L}$ պատկանելությունը,ներգրավածությանը բնությանն ու գիտությանը։ Արվեստում umuyhu անգամ դիմապատկերը արտահայտվել  $\mathsf{t}$ հնագւյն շրջանի umultuunnul(bqhuunnu,Uhouuqtunp,2hu Żniuwumwu, Zhu այնուհետև Zmul). quinquigniu է ապրել բոլոր ժամանակաշրջաններում մինչ մեր օրեր:

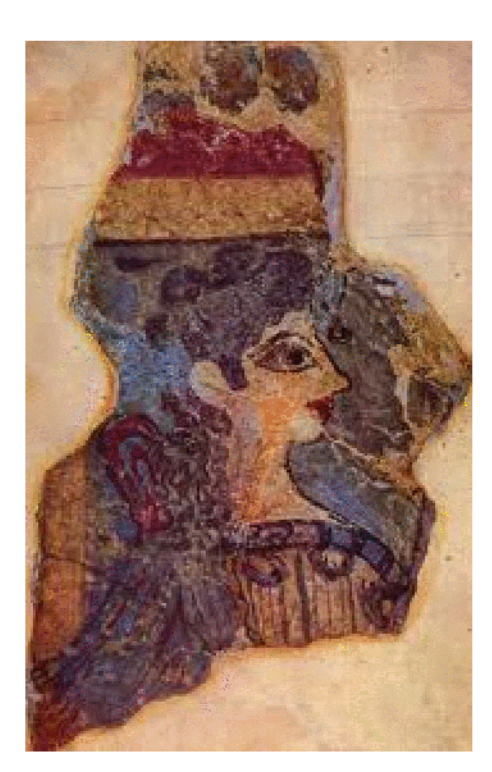

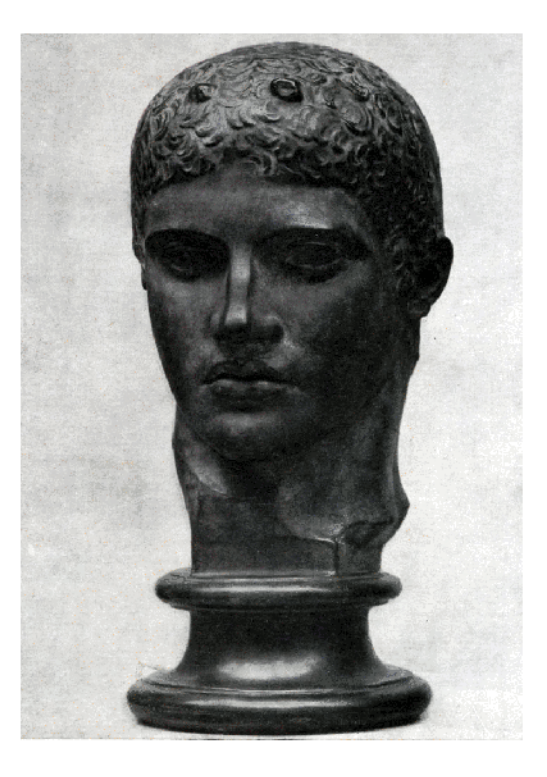

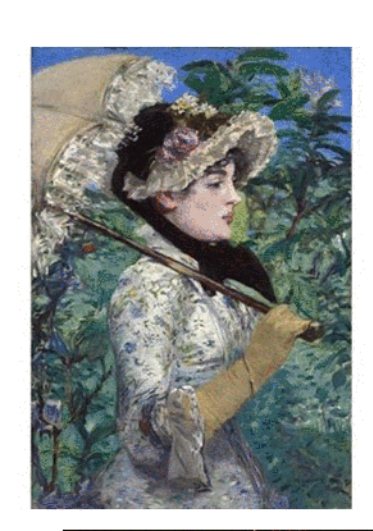

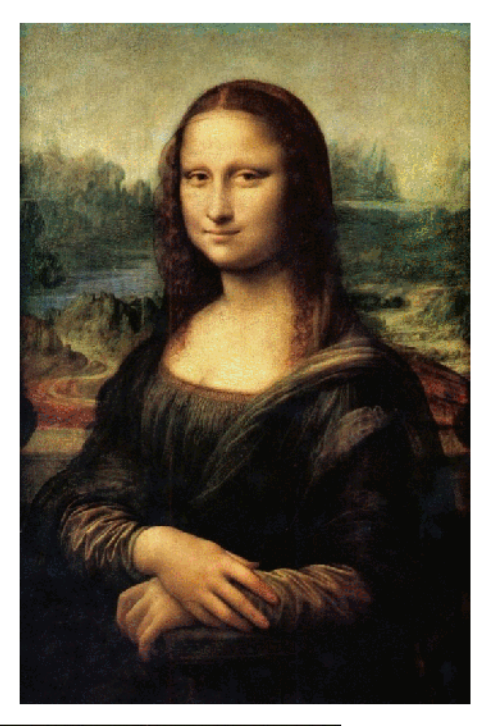

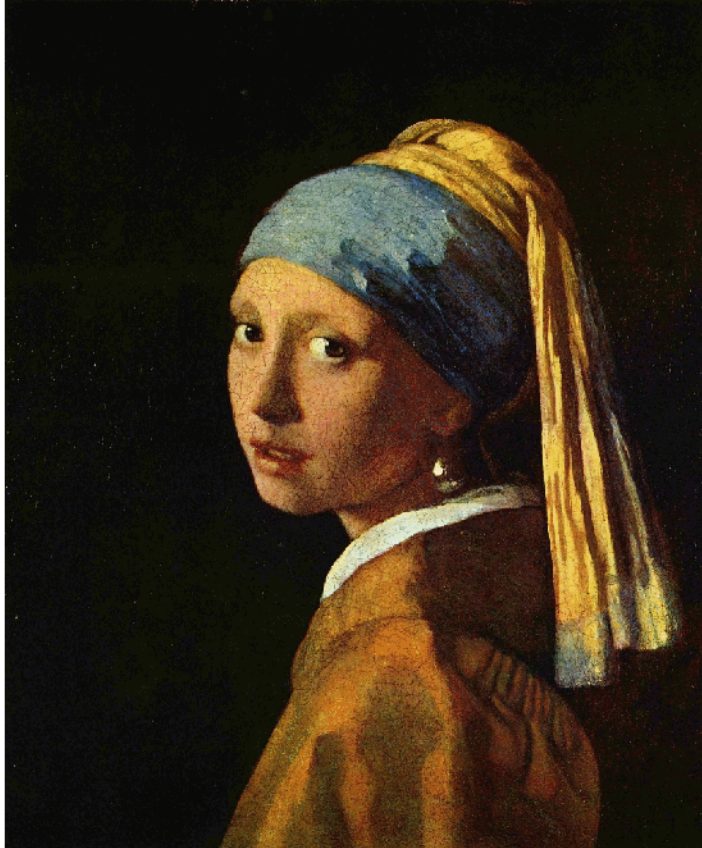

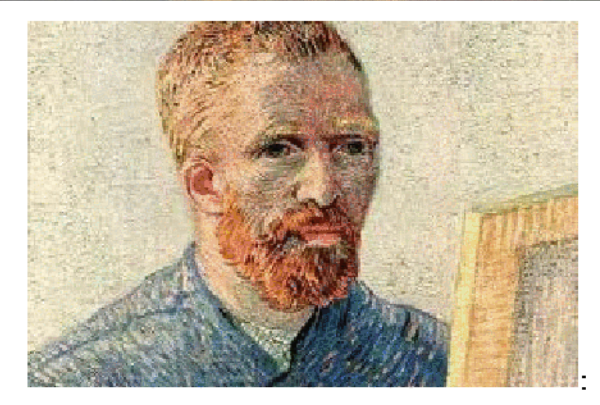

Հայ կերպարվեստում դիմանկարը ունեցավ իր հետևողական զարգացումը։ Եզակի են միջնադարում ստեղծված դիմանկարները (Գագիկ առաջինի արձանը 9րդ դ., 13- 14-րդ դդ., մանրանկարներում հանդիպող դիմանկարները և այլն)։ 17-18րդ դդ., հայկական կերպարվեստում նկատվող միտումները իրենց հետքն են թողել նաև դիմանկարի վրա, որի լավագույն օրինակները հանդիպում ենք ինչպես բուն Հայաստոնում ( Հովնաթանյանների), այնպես էլ Հայաստանից դուրս (Մինաս, Հովհաննես Մրքուզ, Բոգդան Սալթանով( Աստվածատուր Սուլթանյան) և այլք)։ Հայ կերպարվեստում դիմանկարի ժանրի հիմնադիրն է Հակոբ Հովնաթանյանը։ Նա Հովնաթանյաների մեծագույն տոհմի վերջին ներկայացուցիչն էր, որն իր մեջ ամփոփեց տոհմի հանձարը և սկիզբ դրեց հայ կերպարվեստի նոր դարաշրջանին։ Նա առաջինն էր որը ստեղծեց աշխարհիկ բովանդակությամբ դիմապատկերներ։Դիմապատկերի ժանրում աշխատել են հայ կերպարվեստի գրեթէ բոլոր ներկայացուցիչները (Ռոսլին,Պիծակ, Սուրեմըանց, Սարյան Մինաս,Գորկի և այլն) ։ Դիմապատկերի ժանրը զարգացավ և ընդգրկվեց արվեստի բոլոր իզմերում և ժամանակաշրջաններում ։

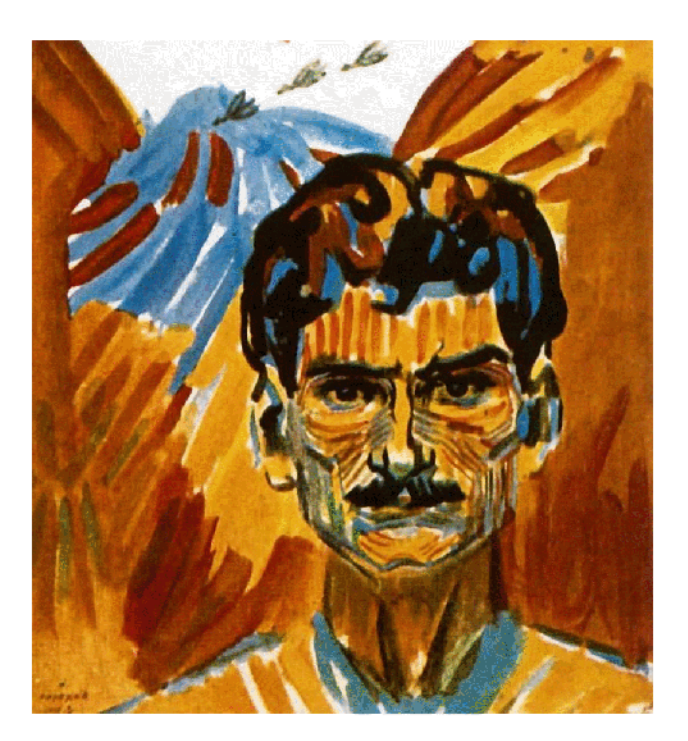

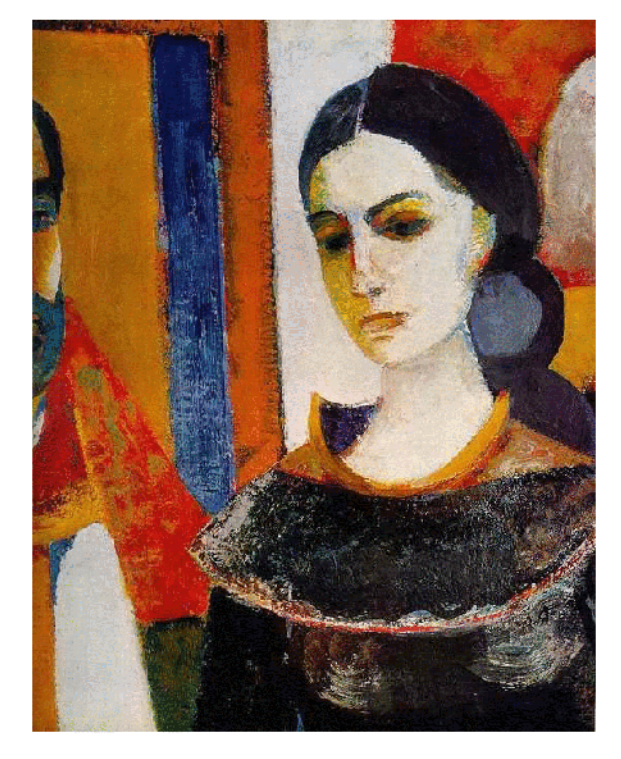

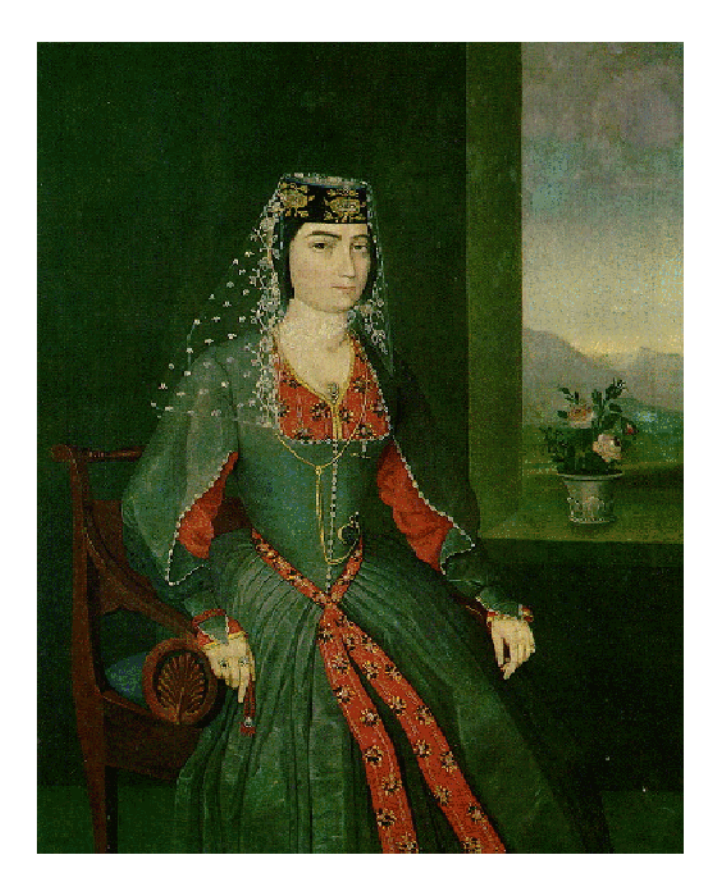

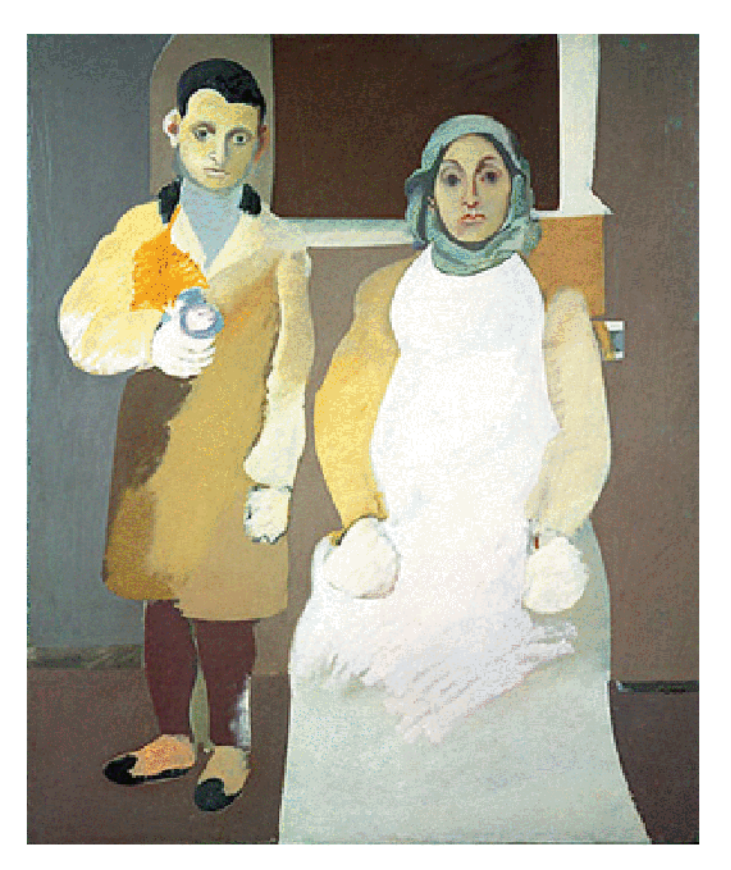

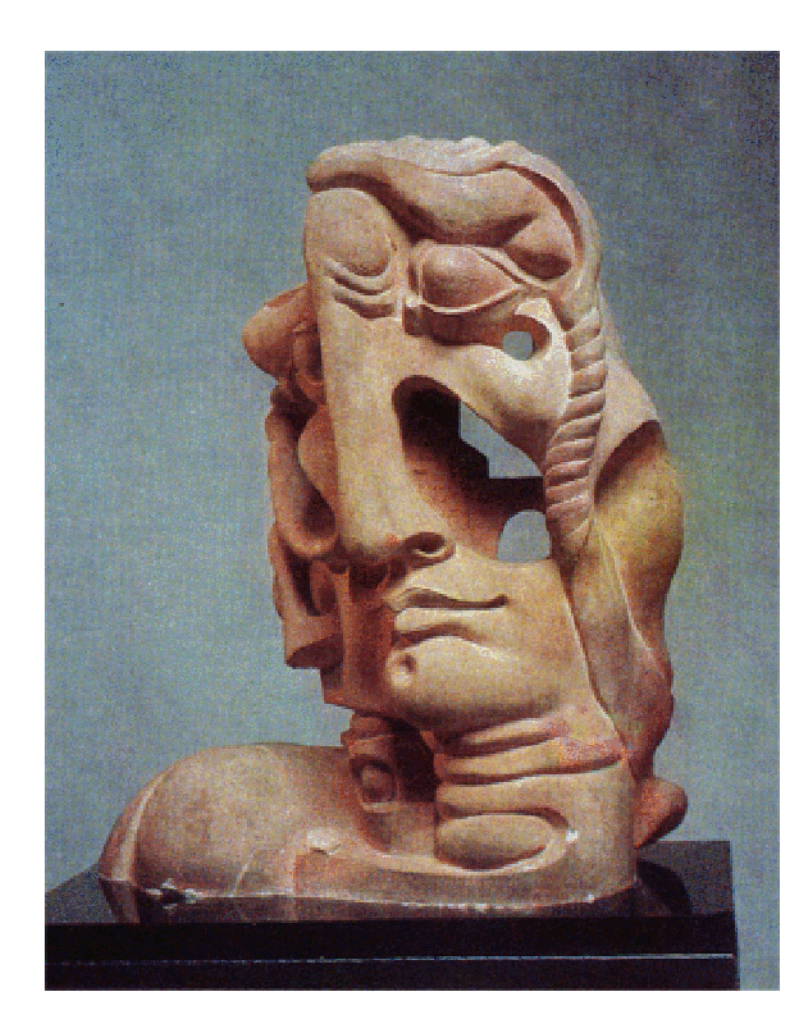

#### *<u>ՆԱՏՑՈՒՐՄՈՐՏ</u>*

Նատյուրմորտը գեղանկարում, գրաֆիկայում, քանդակագործության մեջ և լուսանկարչության մեջ անշունչ և անկենդան առարկաների պատկերումն է։

«Նատյուրմորտ» ֆրանսերեն է. Նշանակում է մեռած բնություն։ Նատյուրմորտի մոտիվները՝ որպես կոմպոզիցիայի մանրամասներ, գոյություն են ունեցել հին արևելյան, անտիկ և միջնադարյան արվեստներում։ Նատյուրմորտը` որպես ինքնուրույն ժանր (գլխավորապես հաստոցային գեղանկարչության մեջ), սկզբնավորվել է նոր ժամանակի եվրոպական արվեստի կազմավորմանը զուգրնթաց։ Վերածննդի շրջանի իտալացի մասնավորապես նիդեռլանդացի վարպետները իրենց աշխատանքներում կարևորել են նյութական աշխարհը, իրերի զգայական գեղեցկությունը։

Նատրուրմորտը` որպես գեղանկարչության ժանր, սկզբնավորվել է իտալացի նկարիչ Յակոպո դե Բարբարի նատլուրմորտ (1504թ.) աշխատանքով, սակայն առավել տարածվել է XVI դարի 2-րդ կեսին և XVII դարի սկզբին :Իտալական նպաստել են **Humuluonth** նատյուրմորտի զարգացմանը նորարական բարեփոխումները, որոնց ազդեցությունը նկատելի է նաև իսպանական նատյուրմորտներում։Ժանրի զարգացմանը նպաստել են նաև XX դարի նկարիչները Պաբլո Պիկասսոն (Ֆրանսիա), Ջորջ Մորանդին (Իտալիա), Դավիդ Միկեյրոսը (Մեքսիկա), Կուզմա Պետրով-Վոդկինը (Ռուսաստան) և ուրիշները։

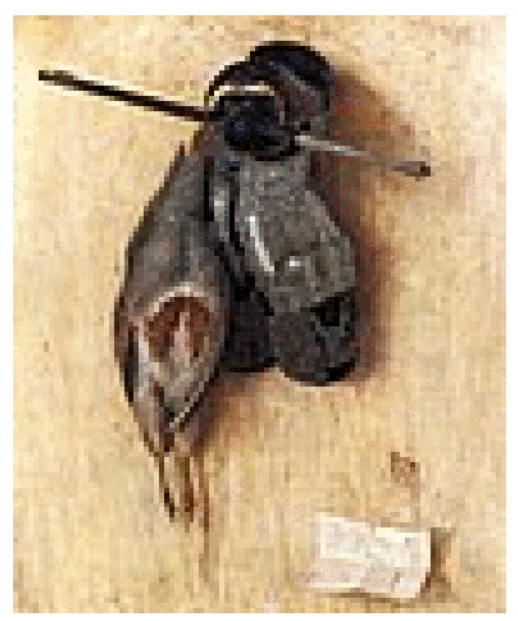

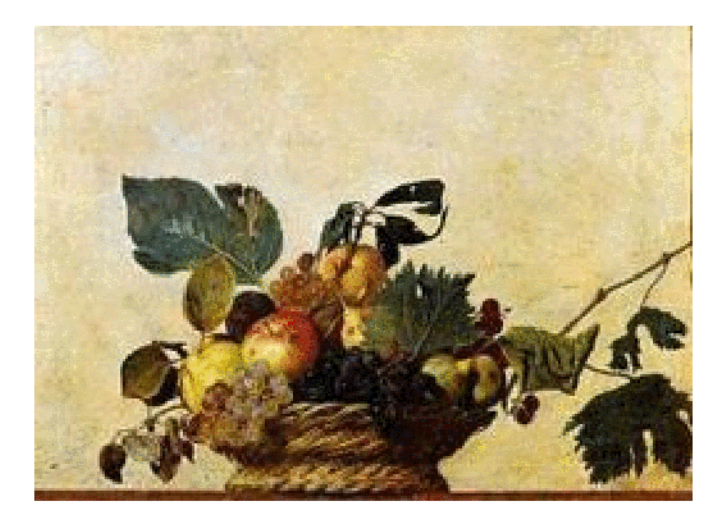

Հայկական կերպարվեստում նատյուրմորտի մոտիվներն արտացոլվել են միջնադարյան մանրանկարչության մեջ։ Առաջին նատյուրմորտների հեղինակը նկարիչ Մինասն է (XVII դար)։ Նատյուրմորտը՝ որպես ժանր, Հայաստանում  $\mu$ եջնականապես ձևավորվել է XIX դարի վերջին, որի նշանավոր ներկայացուցիչը Զաքար Զաքարյանն է։ XX դարում նատյուրմորտներ են ստեղծել Վարդգես Սուրենյանցը, Հմայակ Հակոբյանը, Եղիշե Թադևոսյանը և ուրիշներ։ Հայ նոր գեղանկարչության մեջ ազգային նատյուրմորտը սկզբնավորվել է Մարտիրոս Մարյանի գործերով։

1950-70-ական թվականներին Հարություն Կալենցը, Գրիգոր Խանջյանը, Մինաս Ավետիսյանը, Հակոբ Հակոբյանը և ուրիշներ իրենց նատյուրմորտներում ստեղծել են դեկորատիվ,հոգեբանական, կառուցվածքային և այլ խնդիրներ։

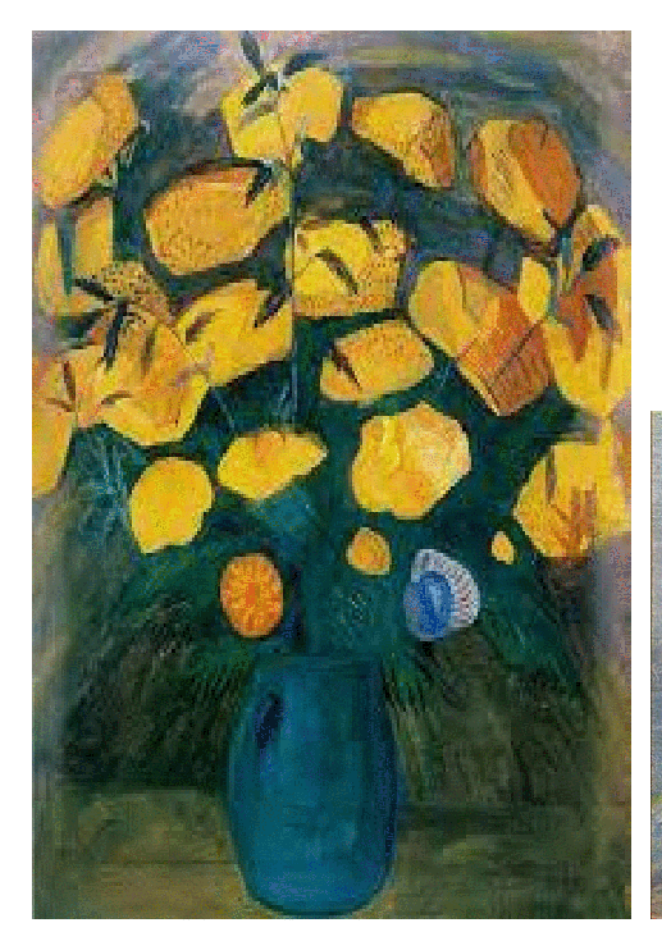

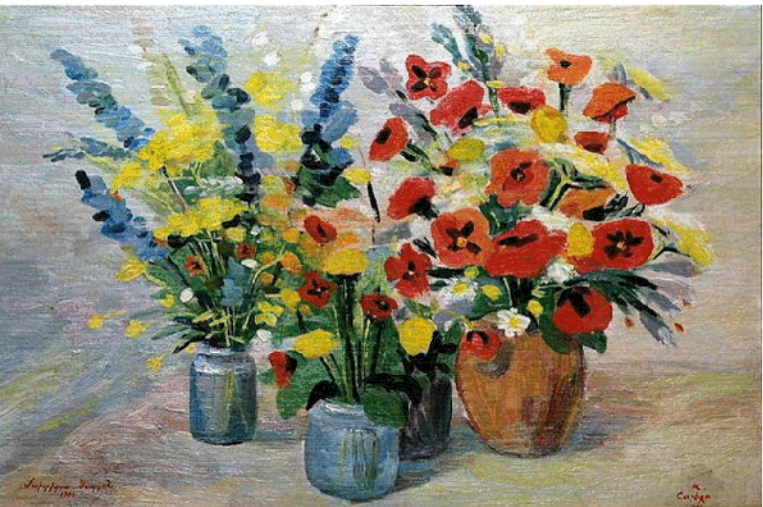

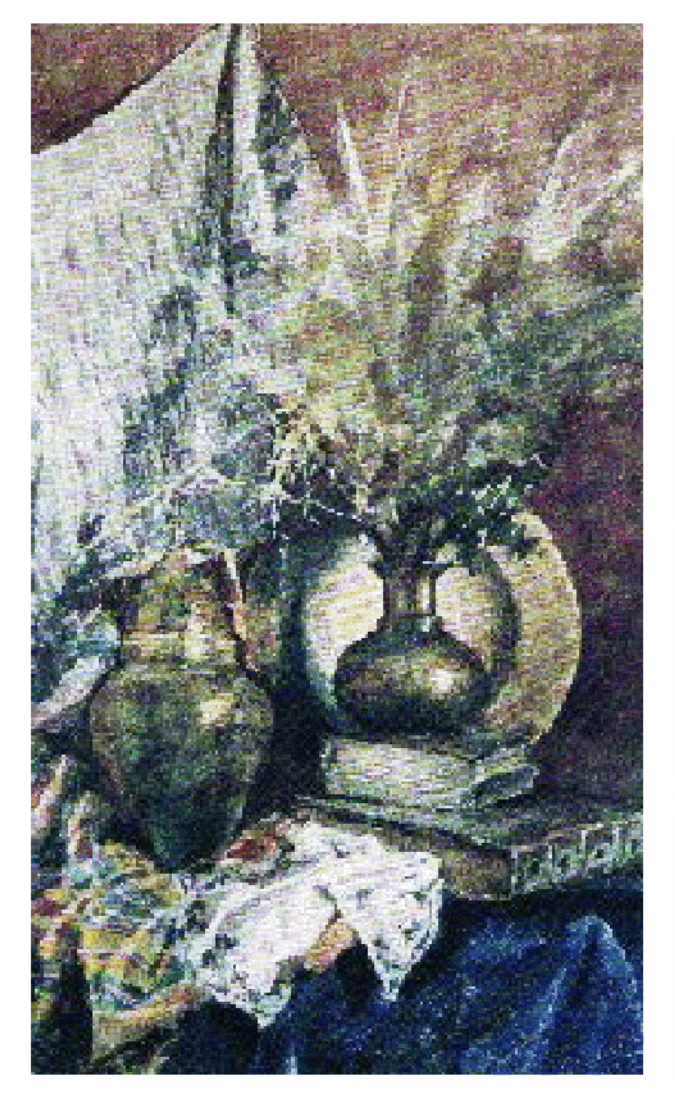

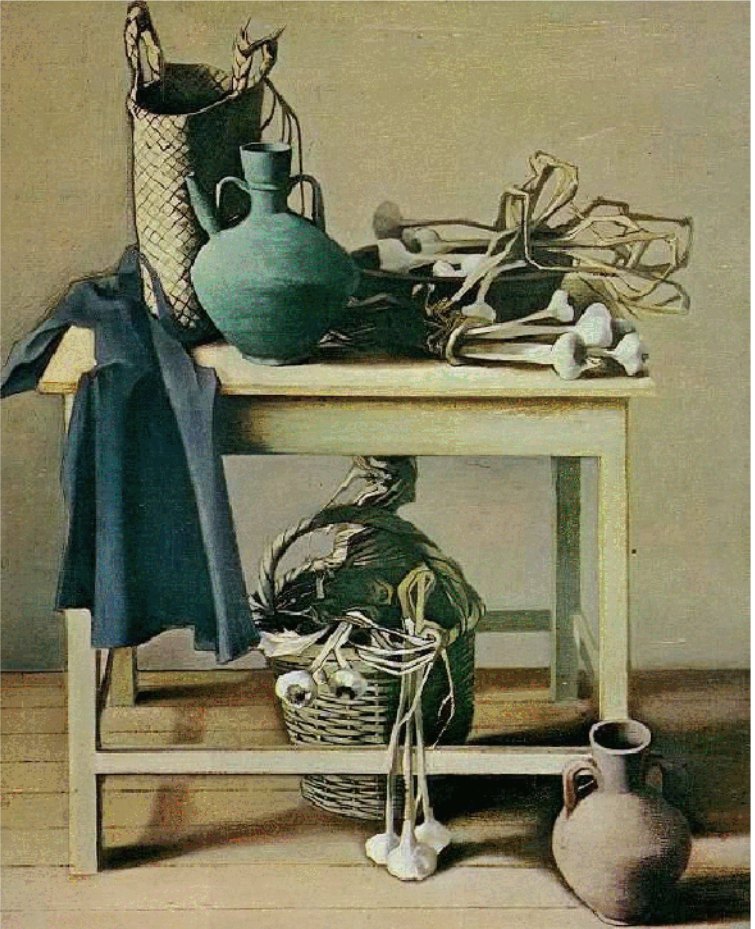

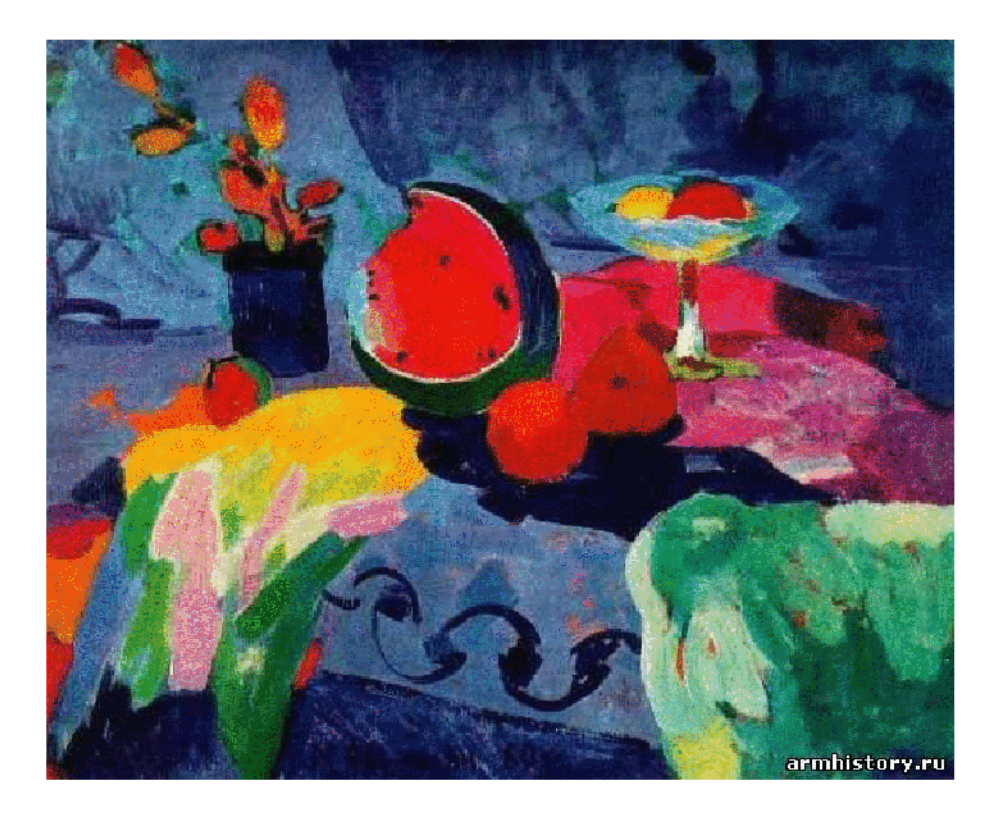

#### ԱՆԻՄԱԼԻՍՏԻԿԱ

Անիմալիստիկա (Անիմալիստական ժանր), երբեմն նաև Անիմալիզմ (լատ.՝ animal – կենդանի), կերպարվեստի տեսակ, որի հիմանական օբյեկտները հանդիսանում են կենդանիները գլխավորապես գեղանկարչության, լուսանկարի, գրաֆիկայի utto  $\mathbf{u}$  $h$ ազվադեպ $\bar{h}$ քանդակի, դեկորատիվ արվեստում։ Անիմալիստիկան ներառում է իր մեջ բնագիտական և գեղագիտական հիմքեր։ Անիմայիստի գյխավոր խնդիրներն են ինչպես կենդանու Ճշգրիտ պատկերումը, այնպես էլ գեղարվեստորեն ձևավորված հատկանիշների արտահայտումը դեկորատիվ արտահայտչամիջոցներով կամ նրանց մարդուն  $p$ unpn $p$ հատկանիշներով, արարքներով ու զգացողություններով օժտելով  $($ onhuul առակներում կամ հեքիաթներում)։

Քանդակից տարածում է գտել անիմալիստական խեցեգործությունը։

Կենդանիների ձև ստացած ֆիգուրների գոյությունը տեսնում ենք Հին Արևելքի, Աֆրիկայի, Օվկիանիայի, Հին Ամերիկայի բազմաթիվ երկրների հին արվեստի բանահյուսության կենդանիների nấn hnւշարձաններում։ Unuighu անիմալիստական աշխատանքները ստեղծվել են նախնադարյան ժամանակաշրջանում,երբ նախնադարյան մարդը քարանձավի պատերին պատկերել է ոսի տեսարաններ (Ավստրիայի Ատամիրա քարաննձավ, բիզոն,մամոնտի պատկերներ)։ Համաշխարհային արվեստւմ անիմալիստական ժանրի աշխատանքների ենք հանդիպում Եգիպտական,Հունական,Հռոմեական և այլ մշակույթներոմ ։Այս ժանրում աշխատել են` Ալբերտ Դյուրերը,Ֆռանց Մարկը, Իվան Շիշկինը և որիշներ ։

Անիմայիստական ժանրում  $u_2$ huuunn նկարիչներին անվանում են  $\ll$ անիմալիստներ»։

Անիմալիստների գործերը առանձնանում են կենդանական աշխարհի նուրբ իմացությամբ, կերպարների դեկորատիվ արտահայտչականությամբ։Հայ umuyhu անիմալիստական գործերի ենք արվեստում հանդիպում ժայռապատկերային uputuunul  $(U$ յունիքի ՈՒխտասար, Գեղարքունիքի Աժդահակ, Վալքի Ջերմուկի լեռներ  $\lfloor \ln \rfloor$ այլն)։  $\text{L}$ uy արվեստագետներից Created by Universal Document Converter

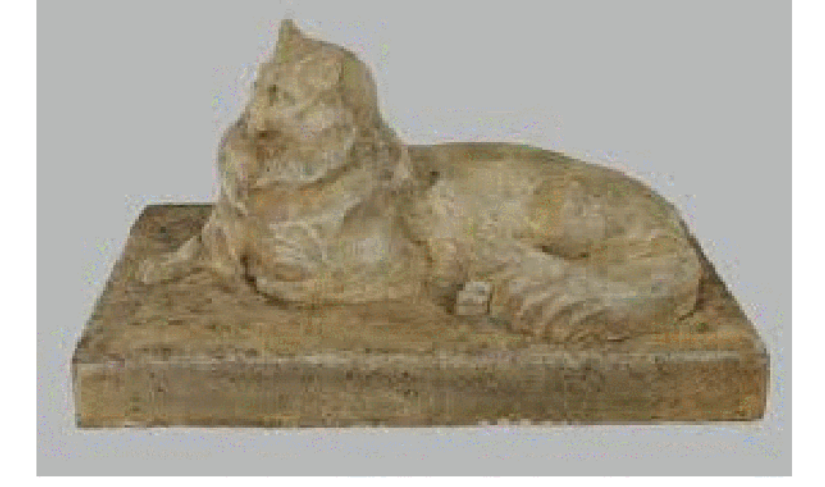

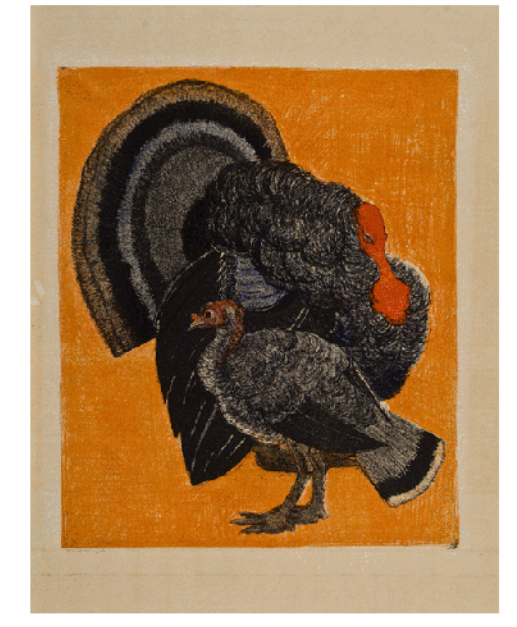

Created by Universal Document Converter

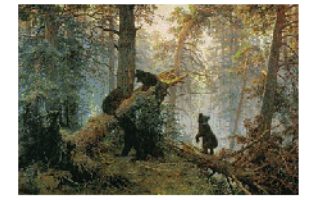

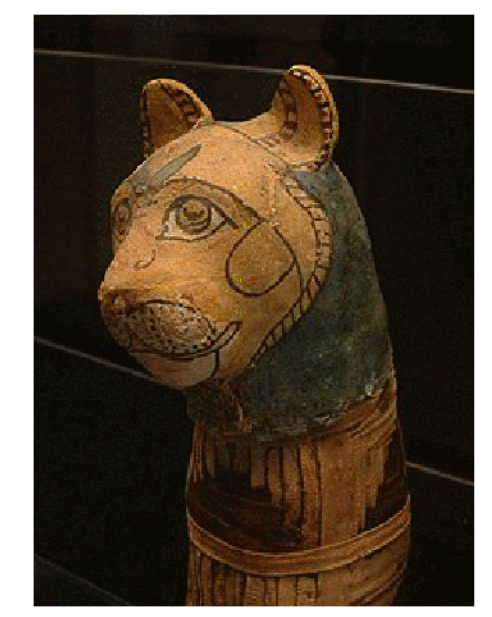

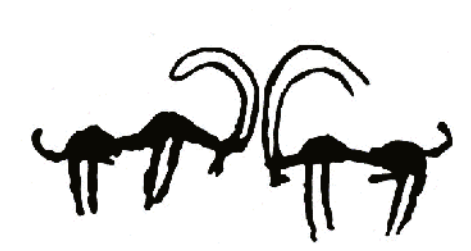

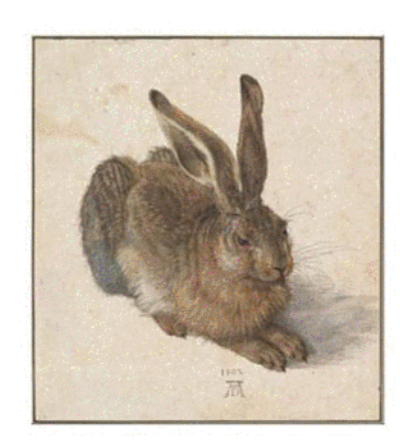

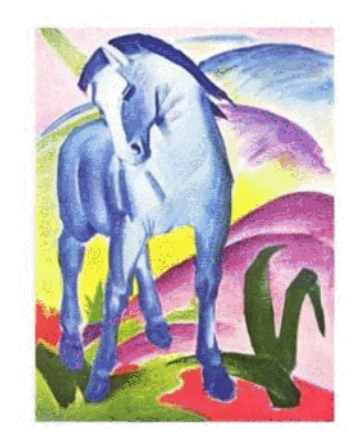

անիմալիստական բազմաթիվ գործեր են ստեղծել քանդակագործ Հ. Գյուրջյանը և Վ. Այվազյանը։

#### ԲՆԱՆԿԱՐ

Բնանկարը տեսարանի կամ որևէ տեղանքի պատկեր է, գլխավորապես գեղանկարչության և գրաֆիկայի utto, ինչպես նաև գեղարվեստական ստեղծագործության, որի պատկերման առարկան բնությունն է։ Շատ անգամ ֆոն է ծառայում հարթաքանդակում, գեղանկարում և գրաֆիկայում։ Բնանկարը բնության ձևերի և երևույթների, լույսի, օդի, տարածության գեղարվեստական արտացոլումն  $\mathbf{t}$  պայմանավորված հեղինակի աշխարհայացքով, մտքերով և զգացմունքով։ Բնանկարի առանձին տարրեր ձևավորվել են Հին աշխարհի արվեստում։ Ինքնուրույն զարգացել է Չինաստանում Տան (VIII-IX) դր և Unւն (X-XIII) դդ  $p$ րջաններում։ Եվրոպայում ձևավորվել է, որպես ավարտուն ժանը XVII դարում։

Բնանկարը կերպարվեստի ինքնուրույն ժանր է, ինչպես նաև կարևոր դեր ունի պատմական և ժանրային նկարներում։ Բնապատկերային գեղանկարչությունը բազմադարյան պատմություն ունի։ Վերածննդի դարաշրջանի նկարիչներն իրենց նկարներում հաձախ ներառել են այնպիսի բնապատկերներ, որոնք արտացոլում էին հստակ այս կամ այն տեղանքը (Դա Վինչիի կտավները)։ Բնանկարի ժանրը լայն արտահայտչաձև ստացավ իմպրեսիոնիզմի շրջանոմ,երբ ներկայացուցիչները դեմ դուրս գալով ընդունված բարքերին դուրս եկանք փողոց, այգիներ, պուրակներ, դաշտեր և նկարեցին բնությոնն իր ողջ գեղեցկությամբ (Կ.Մոնե,Կ.Պիսարո,Վան Գոգ, Պ.Գոգեն և այլն)։ Ռուս արվեստում իր բնանկարներով առանձնանում է Ի. Լևիտանը

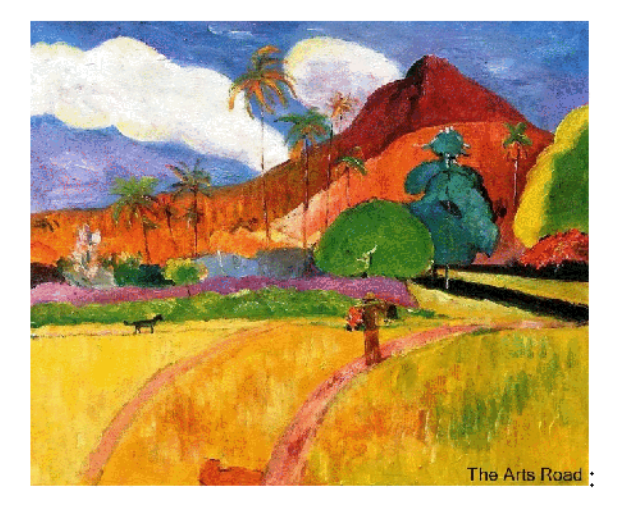

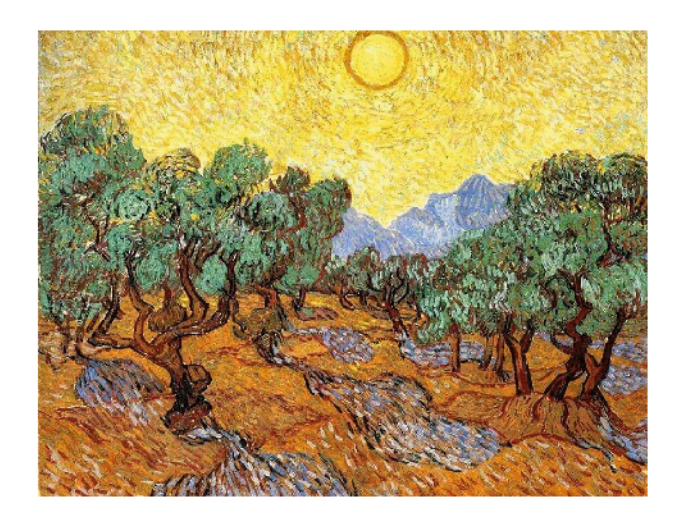

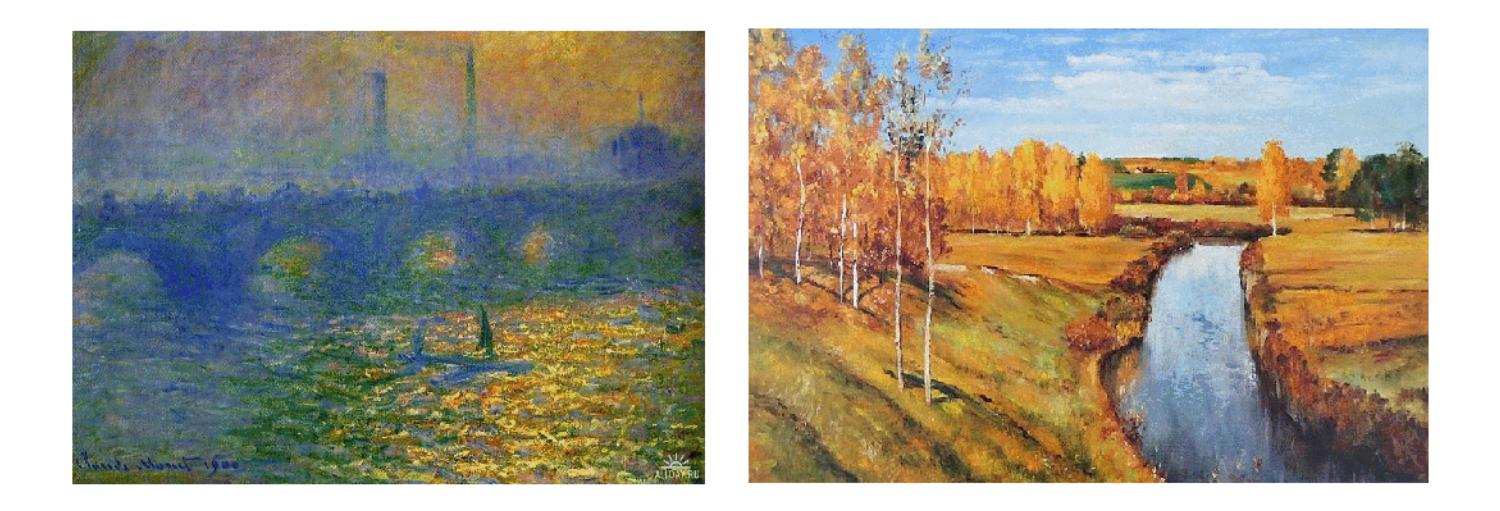

Փայլուն բնանկարներ են կատարել հայ վարպետները։ Դեռևս միջնադարյան ձեռագրերում (Կիլիկյան դպրոց` Թ. Ռոսլին, Վասպորականի դպրոց, ) հանդիպում ենք բնամատկերների ։ Բնության պատկերմանն են անդրադարձել նաև Գ. Բաշինջաղյանը, Մ. Uարյանը, Մ. Ավետիսյանը, Հ,Այվազովսկին և այլն:Բնանկարի զարգացման շրջանը բնորոշվում է նրանով, որ արվեստի ցանկացած ձևում և ժանրում արտահայտվում է մարդու և շրջապատող միջավայրի նկատմամբ եղած վերաբերմունքի ոչ միայն փորձը, այլ նաև մարդը դիտարկվում է որպես բնության մի մասնիկ, նրանում ունեցած իր տեղով ու դերով։

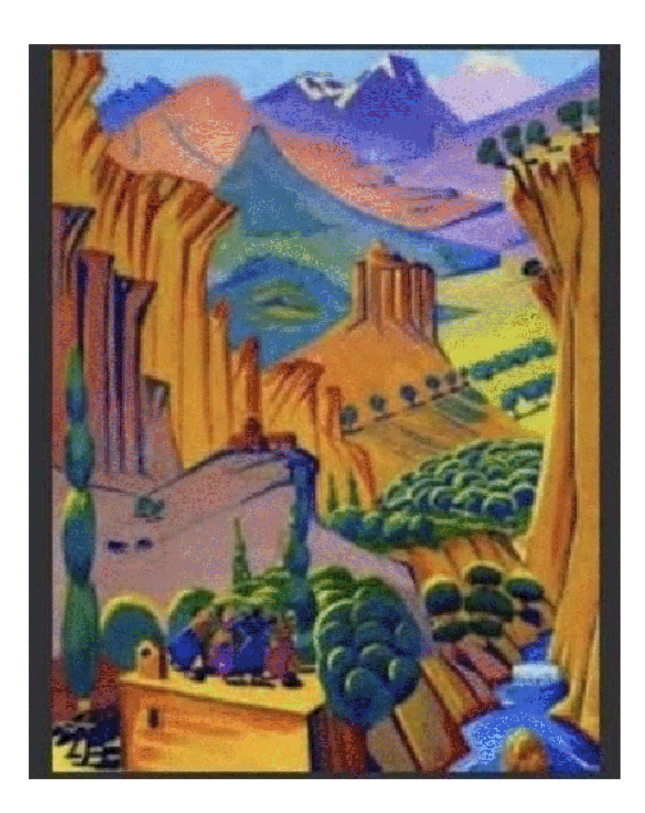

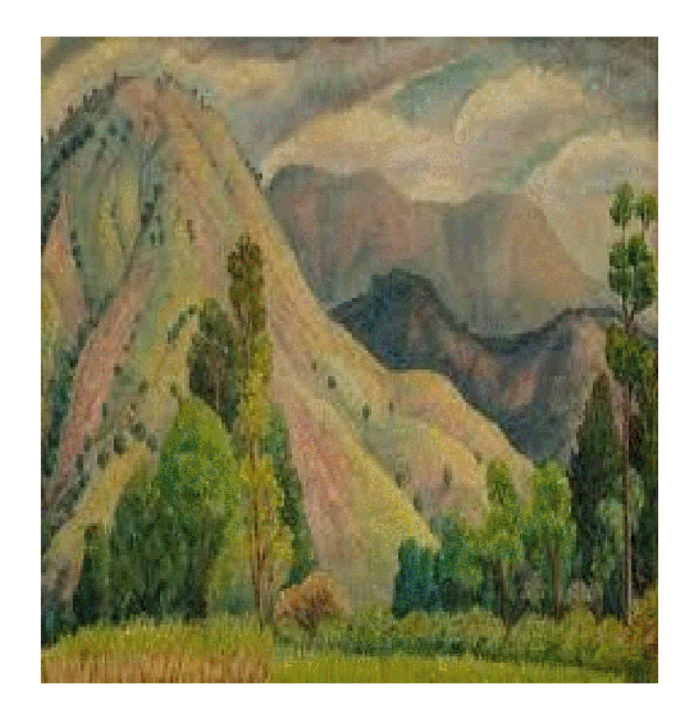

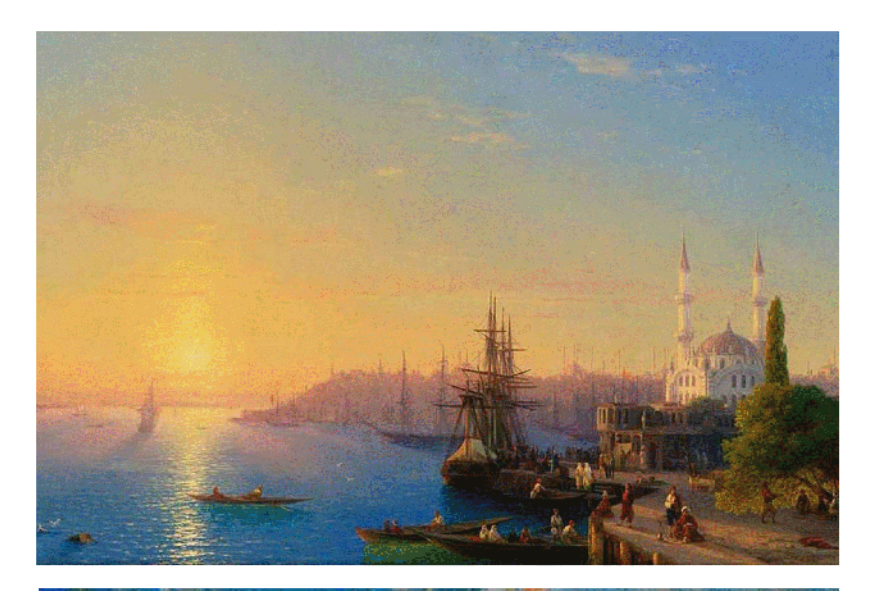

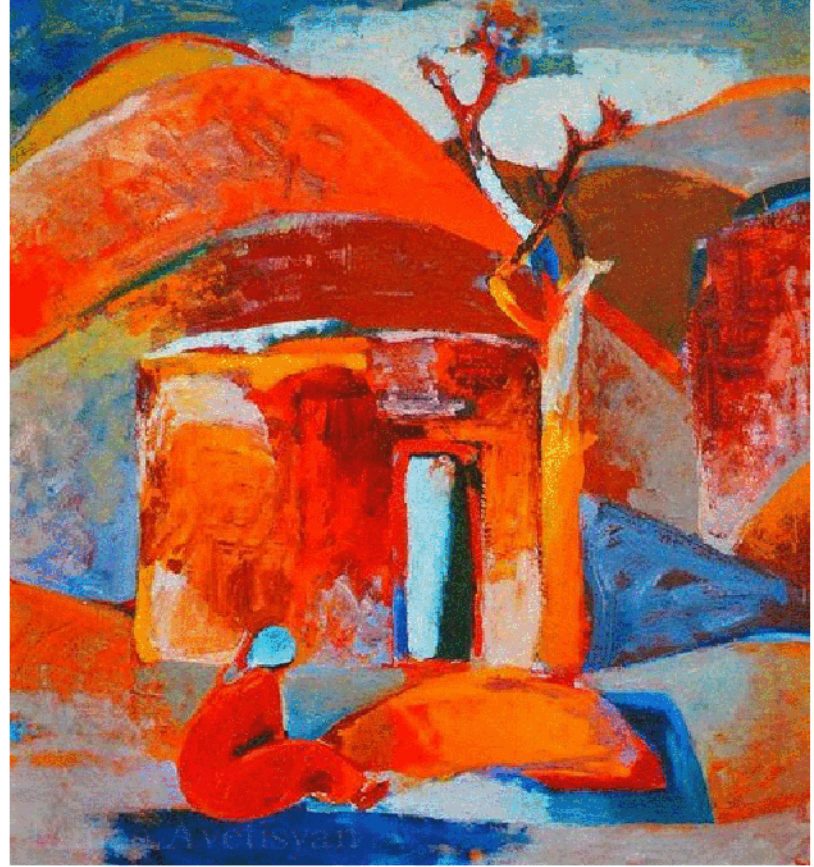

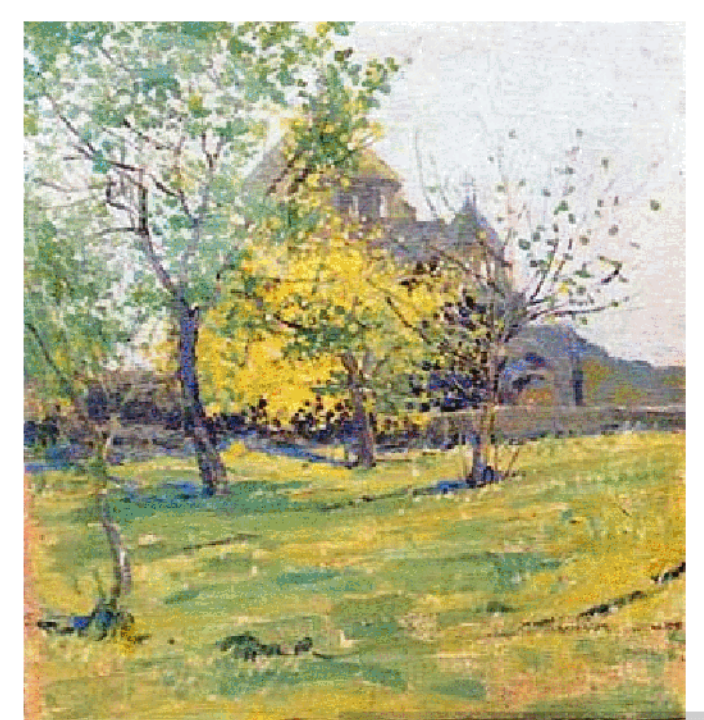

#### ՊԱՏՄԱԿԱՆ ԺԱՆՐ

Պատմական ժանը, կերպարվոստի հիմնական ժանրերից մեկը` նվիրված է պատմական իրադարձություններին  $\mathbf{u}$ գործիչներին, հասարակության պատմության սոցիայական նշանակայի երկույթներին։ Պատմական ժանրը ներառում է նաև ոչ հեռավոր անցյալի իրադարձությունների պատկերումը։ Պատմական ժանրի ստեղծագործությունների հիմնական տեսակներն են` պատմական նկարները, որմնանկարները, թեյիեֆներն ու բոլորաքանդակները, հաստոցային գրաֆիկային գործերը։ Պատմական ժանրը հաձախ միահյուսվում է ժանրերի կենցաղային ժանրին (պատմակենցաղային  $\mathbf{u}$ պատկերներ), դիմապատկերներին (անցյալի գործիչների պատկերումներ, պատմախմբապատկերային կոմպոզիցիաներ), բնանկարին («պատմական բնանկար»)։ Պատմական ժանրին հատկապես մոտ է մարտանկարչությունը։ Պատմական ժանրի էվոյյուցիան շատ բանով պայմանավորված է պատմական hայացքների զարգացմամբ, իսկ նրա վերելքի փուլերը կապված են մինչ – սոցիալական հասարակարգերում սոցիալական բախումների ուժեղացման, դասակարգային և ազգային ինքնագիտակցության աձի, արվեստում առաջադեմ հասարակական իդեայների մարմնավորման ձգտման հետ։ Պատմական ժանրում իրենց գեղարվեստական արտացոլումն են գտել պատմական nidtnh դրամատիկական բախումները, դասակարգային և ազգային-ազատագրական պայքարը։Պատմական ժանրիհնագույն նմուշներից է Եգիպտոսից հայտնաբերված, httuhunuluuu  $2$ րյանում արված  $\ll 9$ ավգամելայի Ճակատամարտը>> խձանկարը ։ Եվրոպական արվեստում պատմական ժանրը վառ արտահայտվեց կյասիցիզմի շրջանում՝ Ժակ Լուի Դավիդի, ռոմանտիզմի շրջանում՝ էժեն Դելակրուայի աշխատանքներում Պատմական ժանրին անդրադարձել են նաև որուսական արվեստում Ի.Ռեպինը,Վ.սուրիկովը:

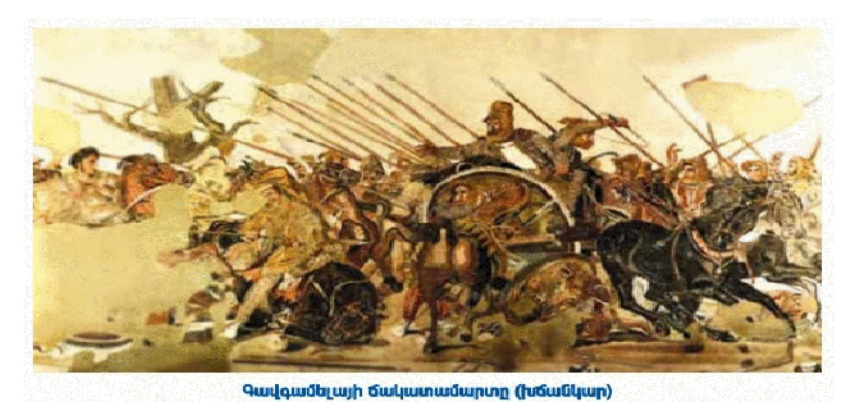

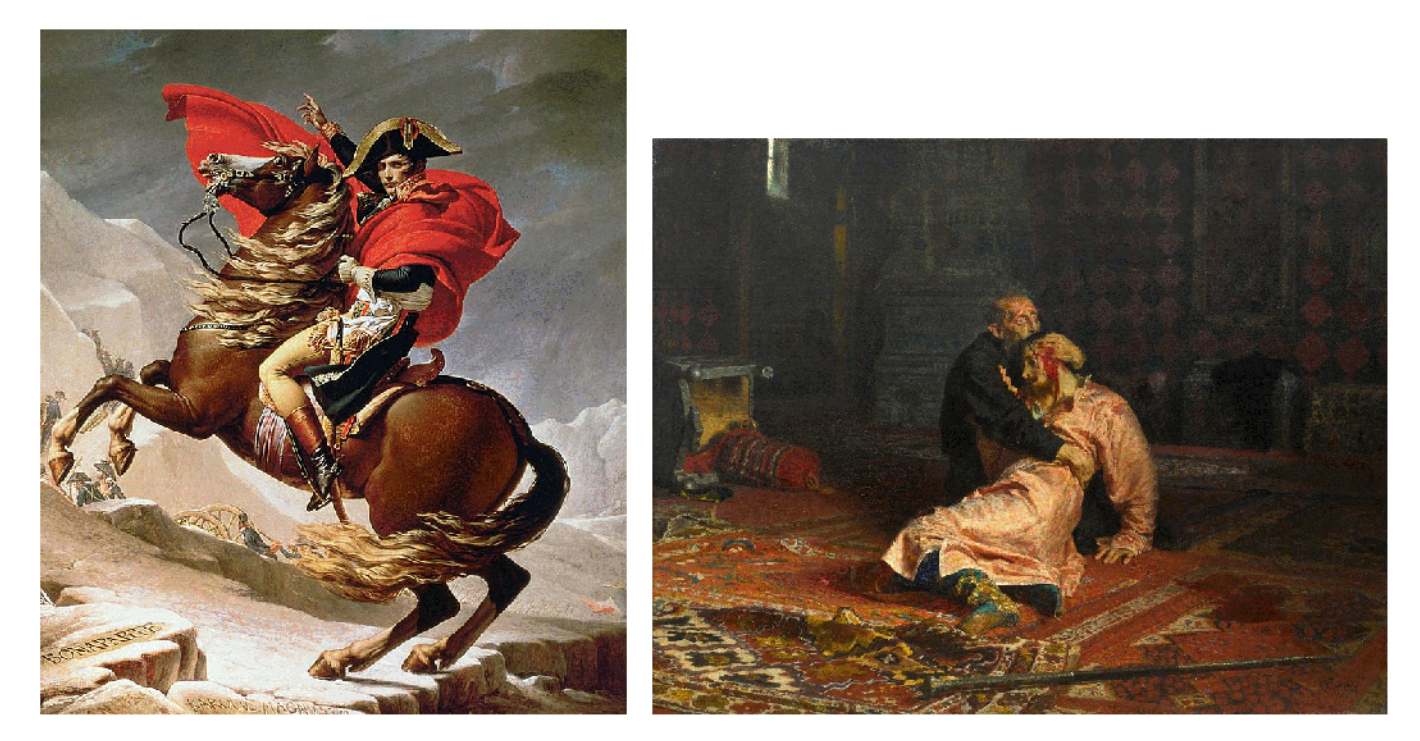

Անդրադառնալով հայոց պատմության կարևորագույն իրադարձություններին հայ նկարիչները ևս անդրադարձ են կատարել պատմական ժանրին։Վաղ օրինակների hանդիպում ենք միջնադարյան արվեստում` Ռոսլինի մանրանկարներում։ Անհնար է չհիշատակել Գրիգոր Խանջյանին,նա ստեղծել է համաժողովրդական սեր վայելող  $<<$ Վարդանանք>>,  $<<$  Հայոց այբուբեն >>,  $<<$ Վերածունդ>> մեծածավալ նկարները։Հայ արվեստում պատմական ժանրի հիմնադիրը համարվում է Վարդգես Սուրենյանցը,նա իր ստեղծագործական ողջ շրջանում անդրադարձել է պատմական թեմաներին։Ժանրի զարգացման գործում մեծ է նաև Է. Իսաբեկյանի դերը։

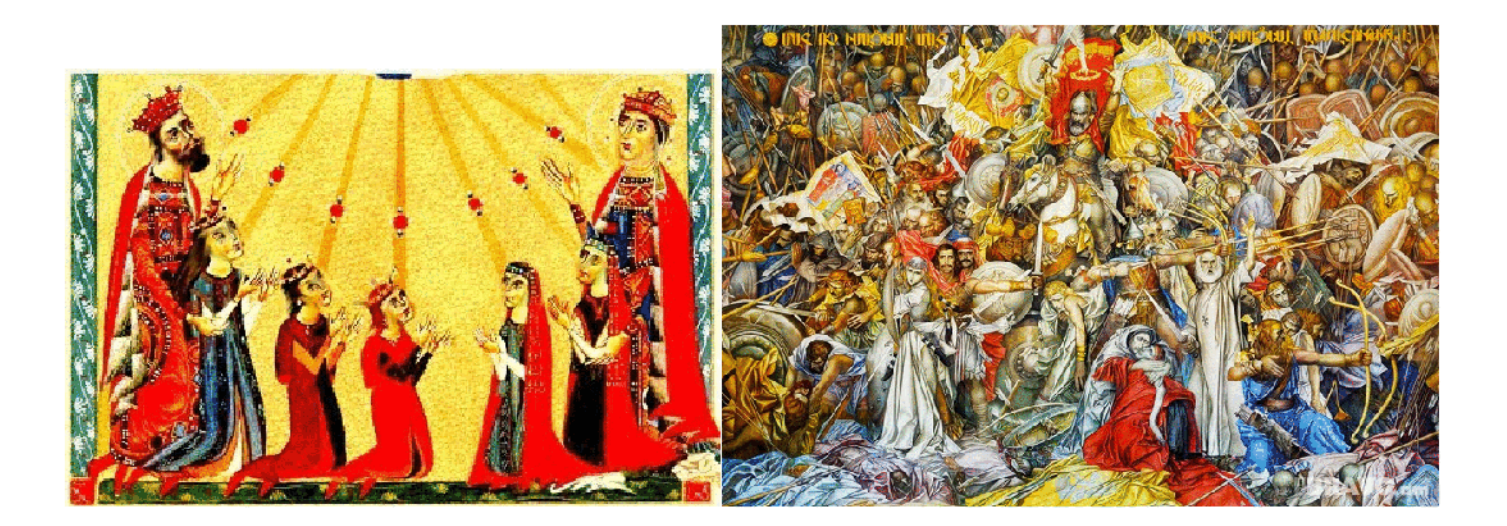

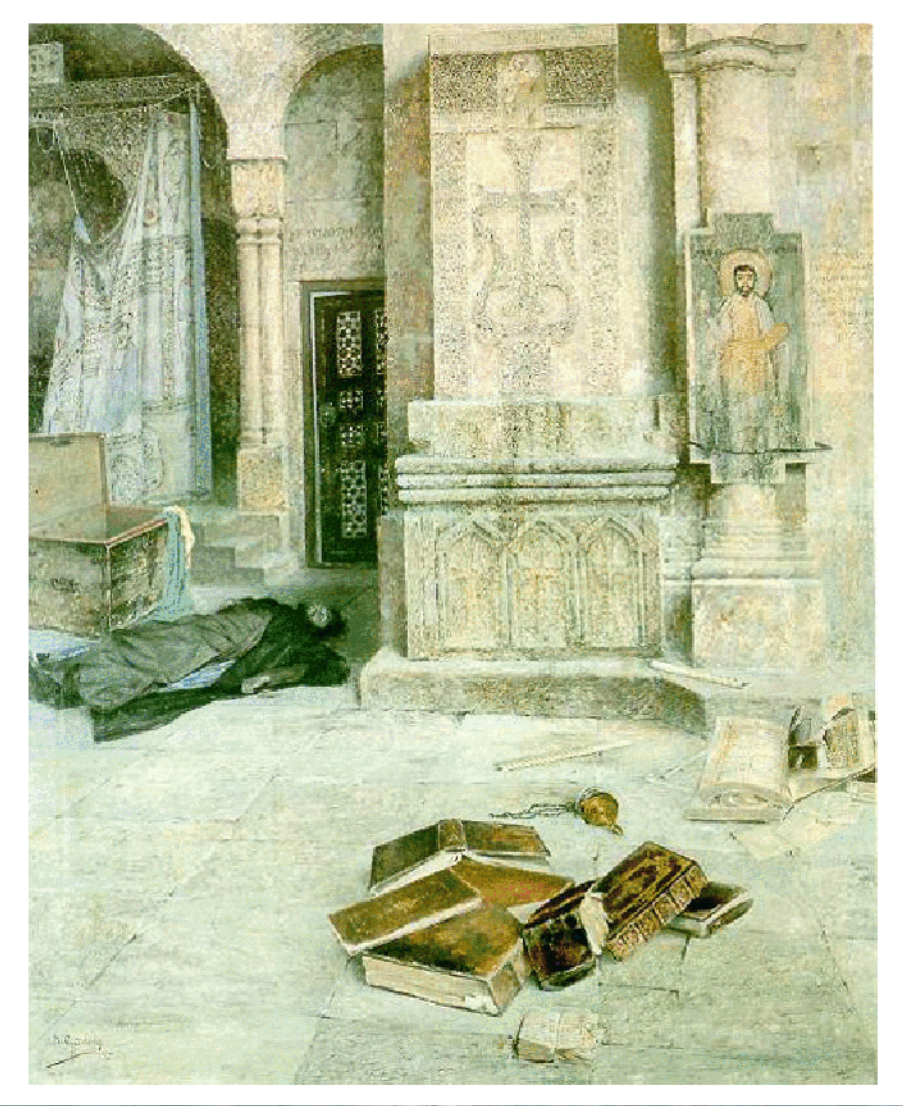

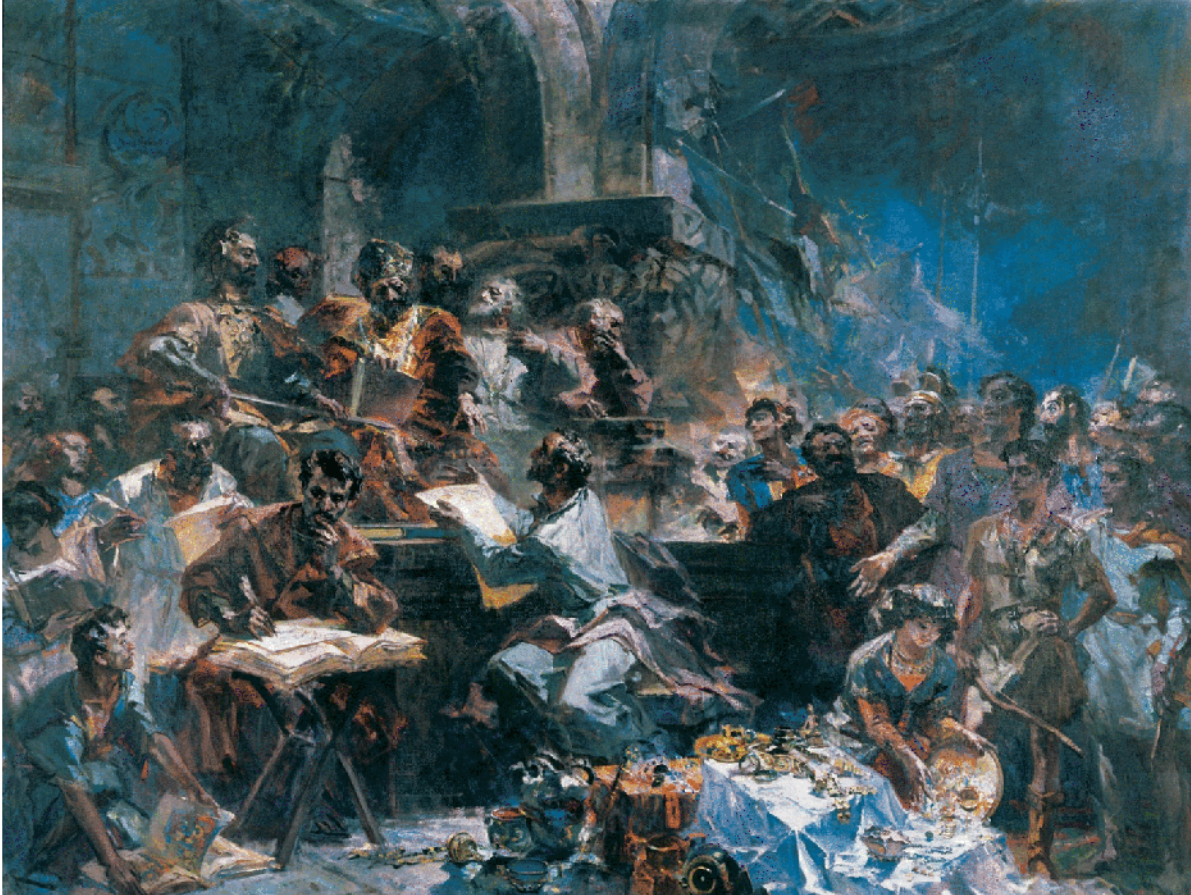

#### ԿԵՆՑԱՂԱՅԻՆ ԺԱՆՐ

Կենցաղային ժանը, (ժանրային նկարչություն ֆը. genre բառից) կերպարվեստի ժանը, որ պատկերում է անձնական և հասարակական, առօրյա կյանքը։ Կենցաղային ժանրում unuyuunun  $\ddagger$ կենցաղային (ժանրային գեղանկարչությունը), մասամբ՝ գրաֆիկան և քանդակագործությունը։

Կենցաղային ժանրի զարգացումը ընթացել է կենցաղի փաստական վավերացումից դեպի առօրյա կյանքի երևույթների ներքին իմաստի և հասարակական-պատմական բովանդակության հոգեբանական բացահայտումը։ Կենցաղային պատկերները հայտնի են հնուց (նախնադարից՝, որսի, ծեսերի տեսարաններ), սակայն, որպես արվեստի հատուկ ժանր առանձնացել է ֆեոդալական դարաշրջանում (Հեռավոր Արևելք) և բուրժուական հասարակարգի ձևավորման շրջանում (Եվրոպա)։

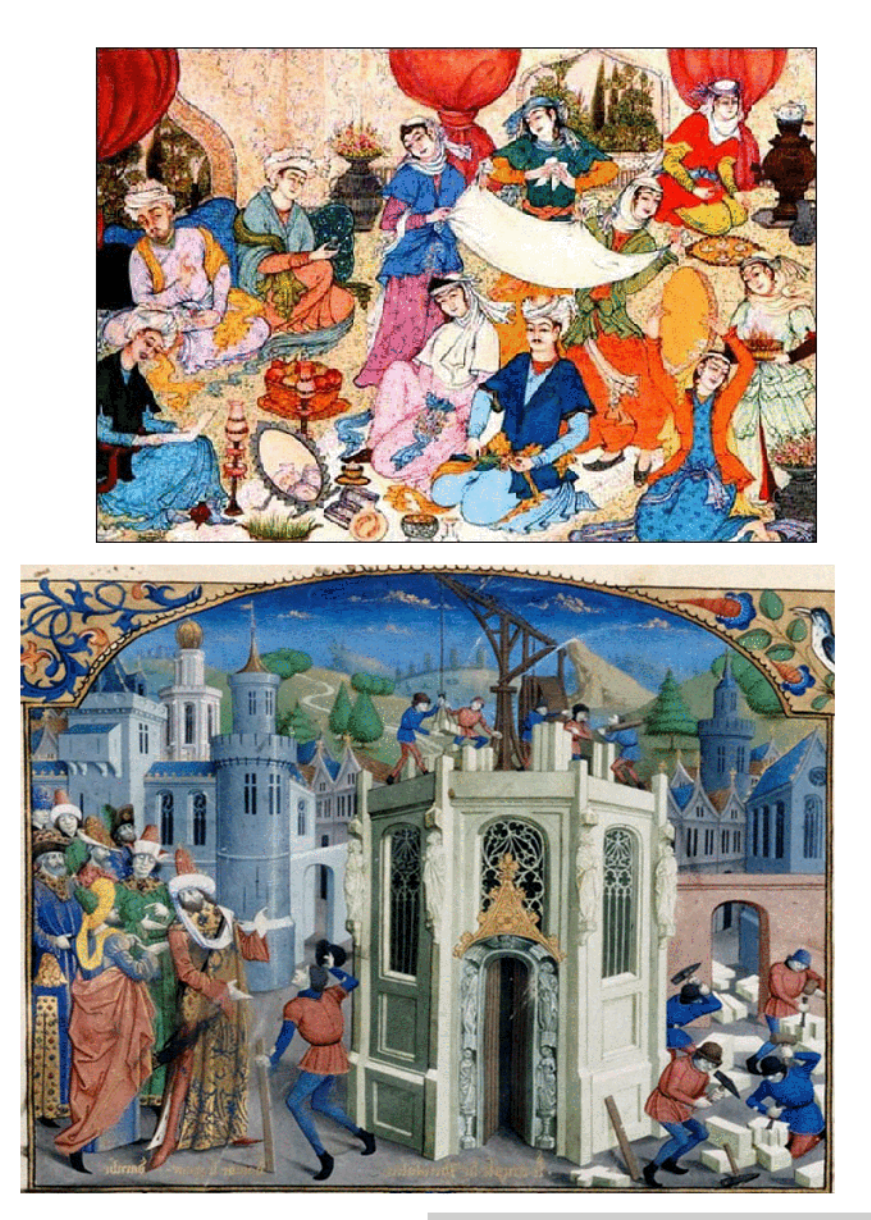

Միջին դարերում ժանրային տեսարանները հաձախ միահյուսվել են կրոնական  $\mathbf{u}$ այլաբանական կոմպոզիցիաներին։ 7-13-րդ դարերում Չինաստանում կազմավորվել և գործել են ժանրային գեղանկարչության դպրոցներ։

Վերածննդի դարաշրջանում եվրոպական գեղանկարչության մեջ մեծ տեղ է տրվել կենցաղային մանրամասներին։ Գեղանկարիչները պատկերել են մարդկանց առօրյա կյանքի և կենցաղի զանազան իրավիձակներ, օրինակ շուկաներ, փողոցներ, երեկույթներ, խնջույքներ։

17-րդ դարի վերջին առօրյա կյանքի ժանրում ի հայտ եկան երկու հիմնական միտումներ։ Եվրոպայում գերակշռում էր ռոկոկոյի պաշտամունքը, ուստի զարմանալի չէ,  $np$ արվեստագետները փորձեցին խմբագրել unopju տեսարանները, դրանք դարձնել նրբագեղ և բարդ։ Ահա այսպես հայտնվեց «գալանտ նկարչությունը», որում շատ հաջողակ էին այնպիսի վարպետներ, ինչպիսին էր Սան Բապտիստ Սիմեոն Շարդեն։ Նրա նկարները, որպես կանոն, արտացոլում էին բարձր դասի կյանքը և առանձնանում էին մանրամասների լուսանկարչական ձշգրտությամբ։

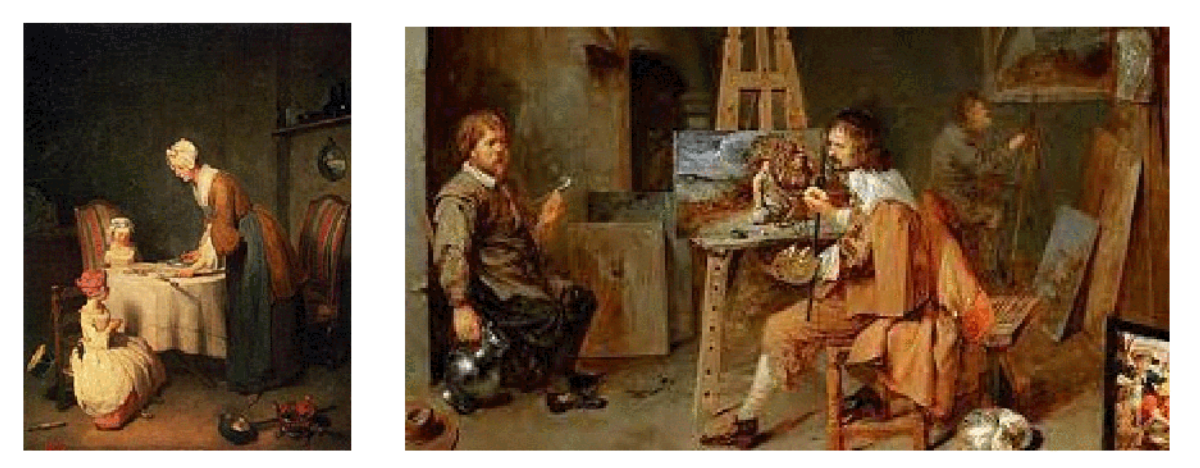

Կենցաղային ժանրի առաջադիմական զարգացումը կապված է դեմոկրատական և ռեալիստական միտումների աձի, սոցիալական խնդիրների լայն ընդգրկումով աշխատավոր ժողովրդի կյանքն ու աշխատանքը պատկերող արվեստագետների գործունեության հետ, այս ամենը վառ արտահայտվեց նաև իմպրեսիոնիզմի և պոստիմպրեսիոնիզմի շրջանում ։

19-րդ դարի երկրորդ կեսին, երբ իմպրեսիոնիզմի ալիքը տարածվեց Եվրոպայում, ամենօրյա նկարչության մեջ մի նոր միտում հայտնվեց ՝կապված մարդկանց կյանքի պատահական տեսարանների պատկերման հետ։ Փողոցում անցողիկ էսքիզները վերածվել էին Իսակապ նկարների յի կյանքով ու

շարժումներով: Մինչ օրս Էդուարդ Մանեի, Օգյուստ Ռենուարի, Էդգար Դեգասի, աշխատանքները տեսողական արվեստում առօրյա կյանքի ժանրի չափանիշն են։

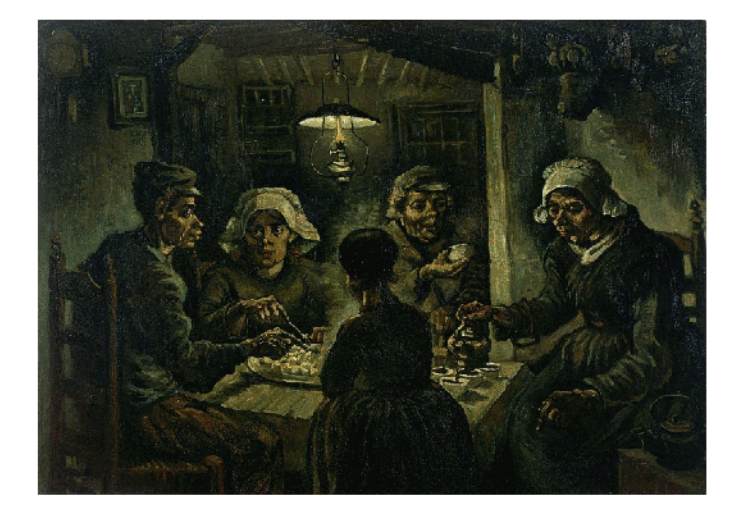

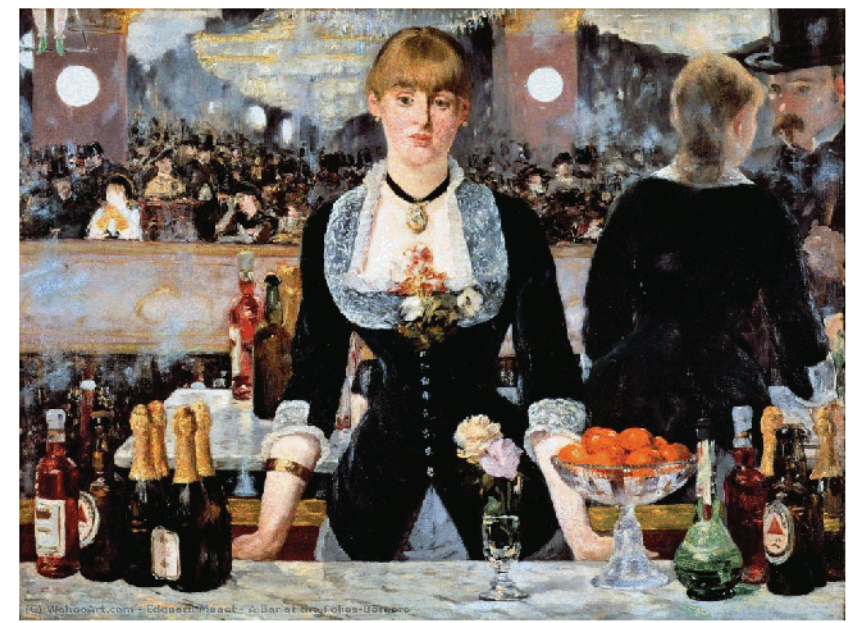

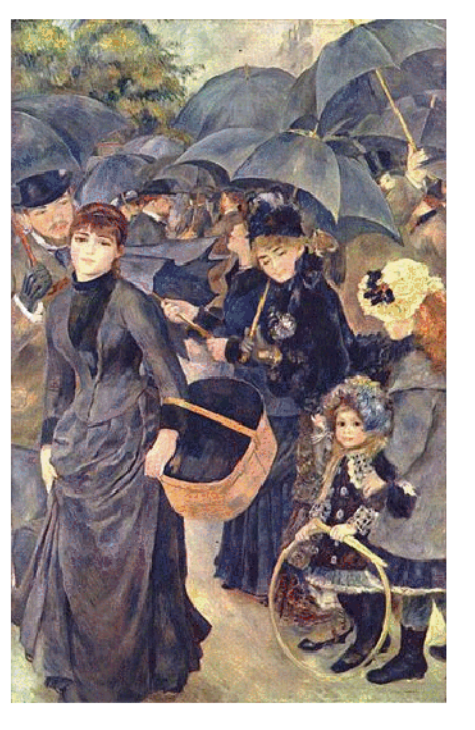

Ժանրային պատկերին մեծ տեղ է տրվում նաև քանդակագործության և գրաֆիկայի մեջ։ Կենցաղային տեսարաններով և մանրամասներով հարուստ են Հայկական լեռնաշխարհում հայտնաբերված ժայռապատկերները, միջնադարյան տապանաքարերը, Աղթամարի և այլ ձարտարապետական հուշարձանների բարձրաքանդակները, ձեռագիր մատյանների մանրանկարները։

Կենցաղային ժանրի ուշագրավ գործեր են ստեղծել հայ արվեստում Վ. Սուրենյանցը, Հ. Արծաթպանյանը, Ե. Թադևոսյան, Է. Շահին, Հ. Կոջոյանը, Գ. Խանջյանը։ Կենցաղային ժանրում արտահայտվել են մեր հայրենիքի վերափոխման թափն ու առօրյա կյանքի ողջ բազմազանությունը։

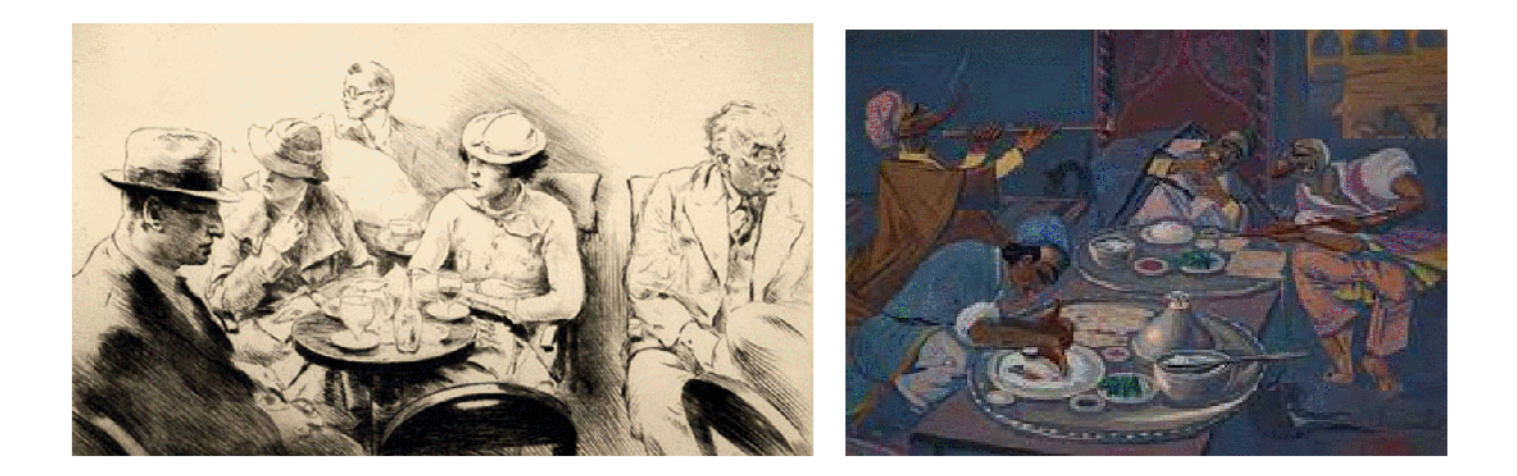

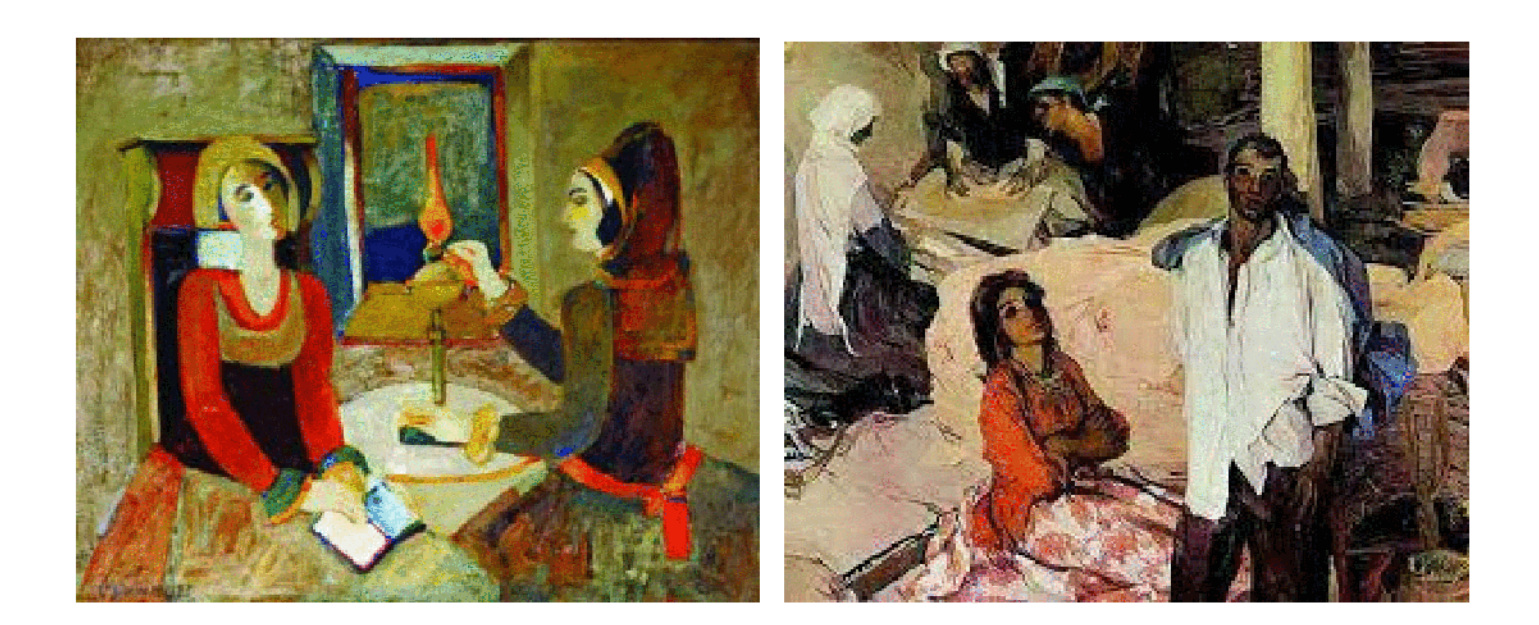

#### ԴԻՑԱԲԱՆԱԿԱՆ ԺԱՆՐ

Դիցաբանական ժանրը կերպարվեստում, կերպարվեստի ժանր, npp պատկերում է դիցաբանական սյուժեներ` տեսարաններ էպոսից, առասպելներից, htphuputhphg, լեգենդներից։ Դիցաբանություն, միֆոլոգիա, hnւն. mythos-ասք, ավանդազրույց և hnւն. logos-խոսք, ուսմունք բառերից, բանահյուսական ավանդազրույցներ, որոնց մեջ շատ պատկերավոր արտացոլված են Հին աշխարհի ստեղծման, բնության երևույթների և մարդկանց կյանքի մասին հին ժողովուրդների պատկերացումները։ Համաշխարհային մշակույթում նշանակայի դեր ունեցան հին հույների առասպեյները։Հին հույն քանդակագործ Ֆիդիասը կերտել է Աթենաս աստվածուհու հանրահայտ քանդակը,որը համարվել է հին աշխարհի 7 հրաշալիքներից մեկը ։ Դիցաբանական ժանրը ձևավորվել է վերածննդի դարաշրջանում, երբ հնագույն լեգենդները ամենահարուստ սյուժեներն են տվել Մանդը Բոտիչելլի, Անդեա Մանտենյայի, Ջորջոնեի նկարներին, Ռաֆայել Մանտիի  $\delta$ րեսկոներին։ <<Վեներայի ծնունդը >> նկարում Բոտիչելլին ստեղծել է սիրո աստվածուհու ամենապոետիկ կերպարը ։

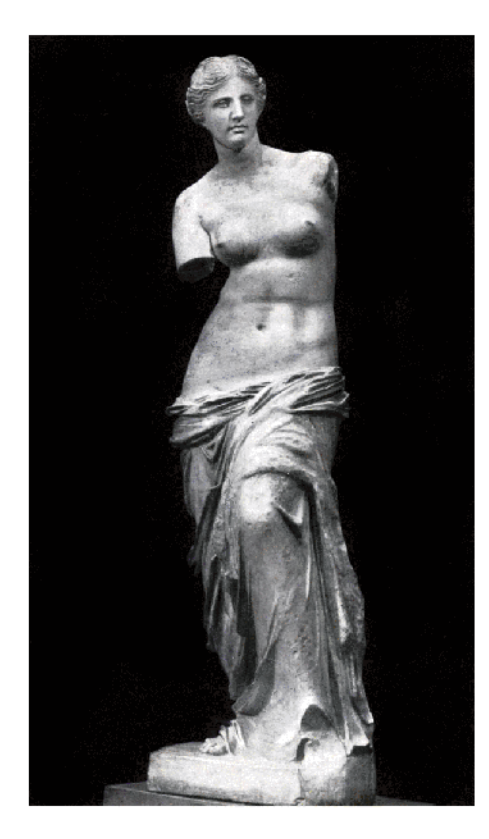

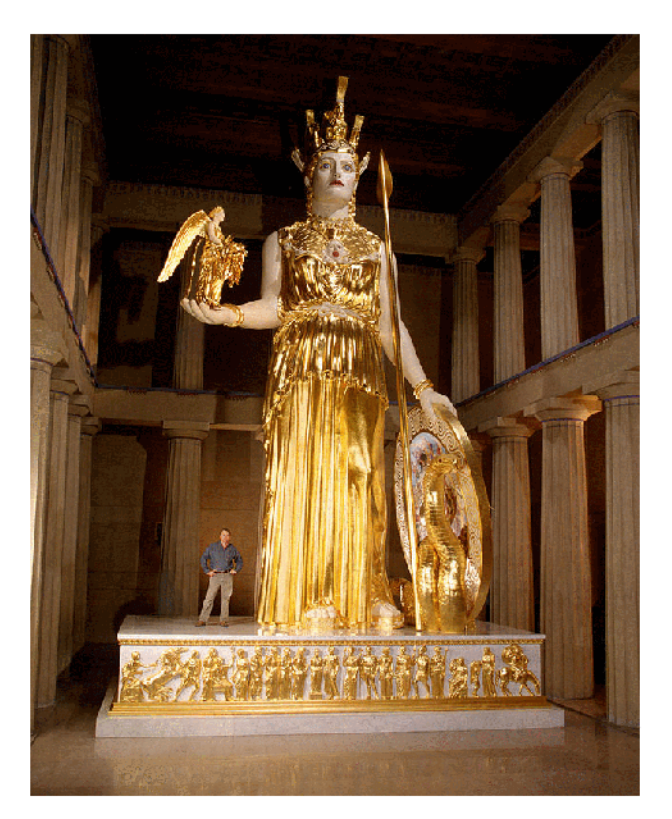

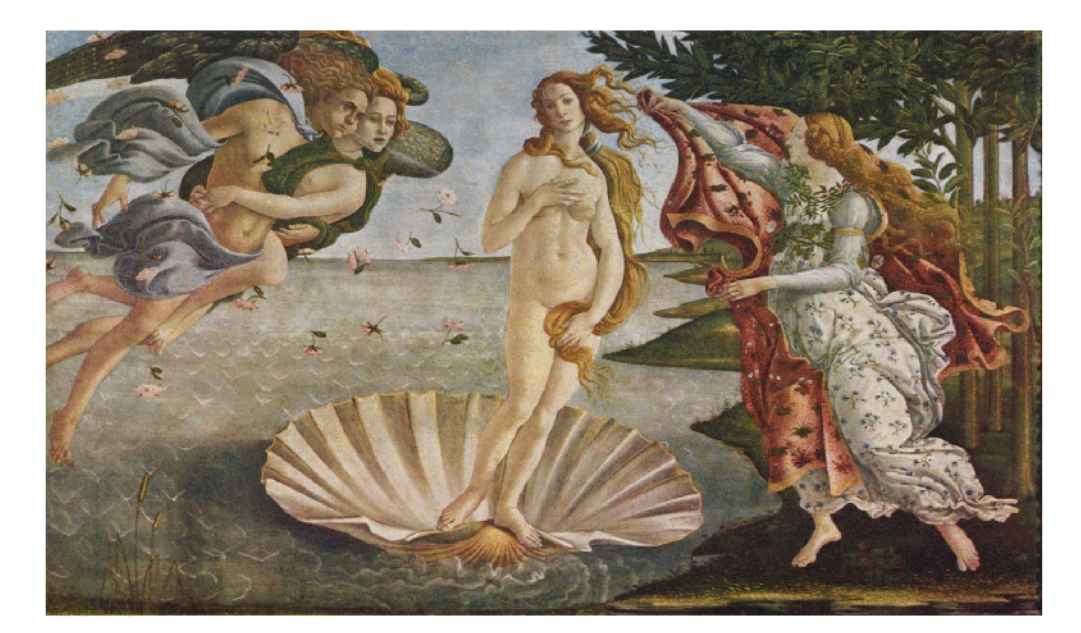

դարից մինչև 20-րդ դարի սկիզբը զգալիորեն ընդլայնվում է  $17 - \text{pr}$ դիցաբանական ժանրի նկարների ներկայացումը։ Նրանք հանդիսանում են, որպես բարձր գեղարվեստական արժեքներ Նիկոլա Պուսսենի, Պետեր Պաուլ Ռուբենսի, Դիեգո Վելասկեսի, Ռեմբրանդ վան Ռեյն գեղանկարները, ստեղծում են տոնական Spuutunuu Բուշեի ստեղծագործություններում։ 19տրամադրություն րդ դարում դիցաբանական ժանրը կերպարվեստում հասնում է կատարելության Ժակ Լուի Դավիդի, Դոմինիկ Էնգրի, Լև Իվանովի գեղանկարները։ 20-րդ դարի սիմվոլիկան և ժամանակակից ոՃը նոր հետաքրքրություն են առաջացնում դիցաբանական ժանրում Unphu Դենիի, Միխայիլ Վրուբելի։ Ալն վերաիմաստավորվում է Արիստիդ Մայոլի, Էմիլ Անտուան Բուրդելի, Մերգեյ Կոնենկովի քանդակներում, Պաբլո Պիկասոյի գրաֆիկայում։

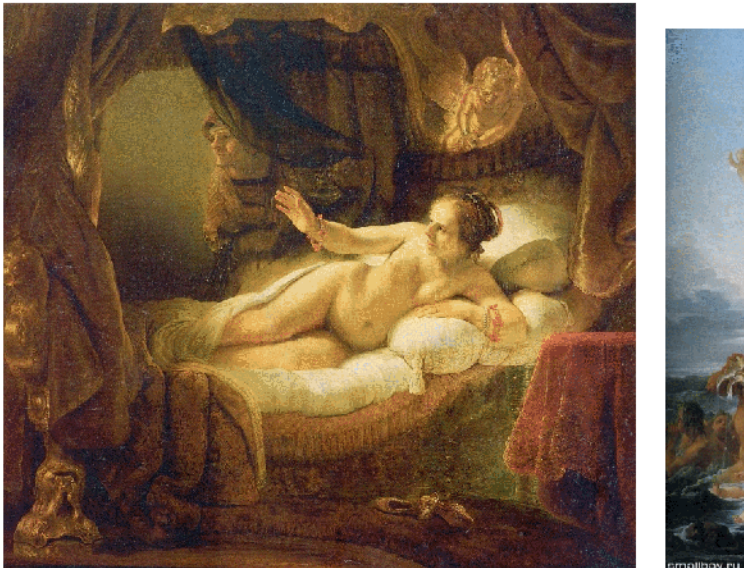

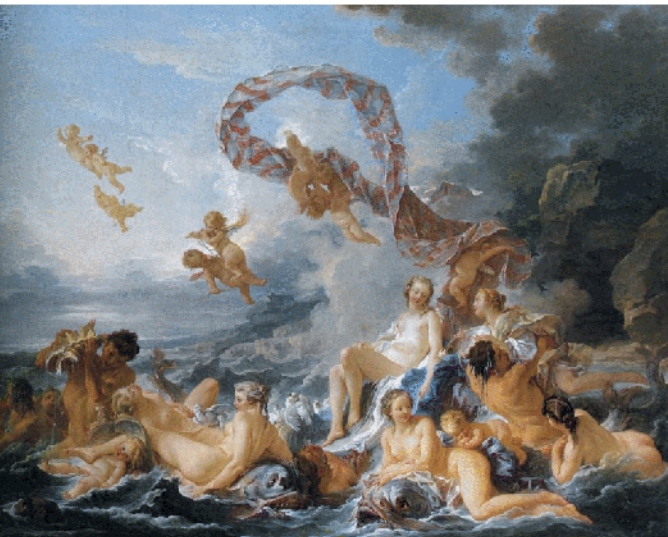

Հայ աևվեստում դիցաբանական ժանրի գոհարներից է  $\overline{\phantom{a}}$  / Հայ աստվածուհու  $\overline{\phantom{a}}$ գլխաքանդակը ։ Հայ կերպարվեստի պարծանքն են հանդիսանում Ե.Քոչարի Սասունցի Դավթի արձանը և Հ. Կոջոյանի Սասունցի Դավիթ գրաֆիկական  $m$ <sup>2</sup> huun wupp:

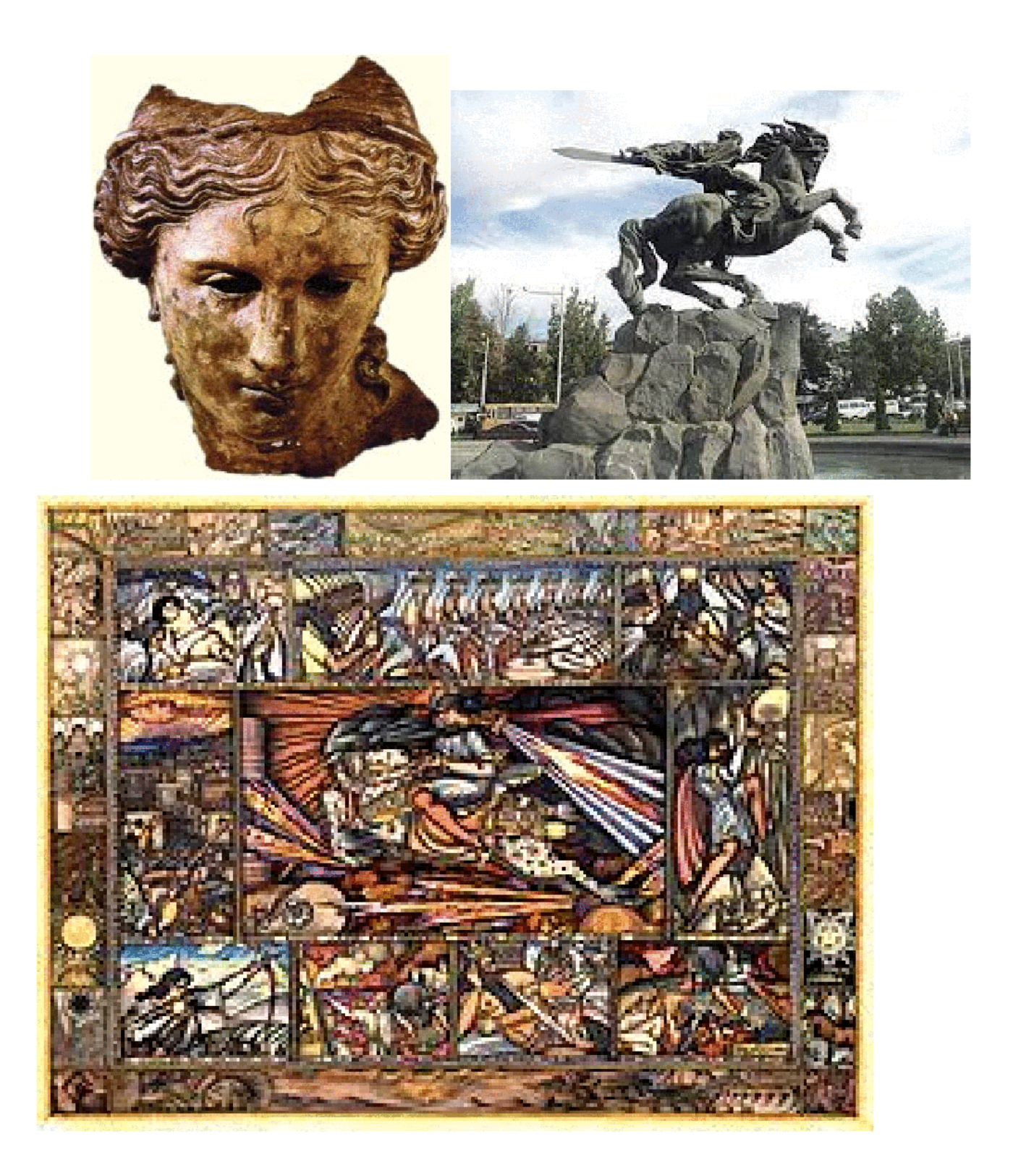

#### Կրոնական ժանր

Հասարական գիտակցության ձև, հետադիմական աշխարհայացք, որը «ոչ այլ ինչ է, եթե ոչ այն արտաքին ուժերի ֆանտաստիկ արտացոլումը մարդկանց գյուխներում, որոնք իշխում են մարդկանց վրա նրանց ամենօրյա կյանքում, - մի արտացոլում, որի մեջ երկրային ուժերը վերերկրային ձև են ընդունում»։ Կրոնի կառուցվածքային տարերն են` կրոնական գիտակցությունը, պաշտամունքը և կազմակերպությունը։ Կրոնական գիտակցության հիմնական հատկանիշր հավատն է գերբնականի նկատմամբ, որը դրսևորվում է գերբնական էակների (աստվածներ, ոգիներ), բնական երևուլթների միջև գերբնական կապերի (մոգություն, տոտեիզմ), նյութական իրերի գերբնական հատկությունների (ֆետիշիզմ) գոլության ընդունմամբ, դրանց նկատմամբ հուզական վերաբերմունքով և պրակտիկ պատրանքային փոխհարաբերությամբ։ Կրոնական պաշտամունքի առարկան գերբնականն է, որը արտացոլվել է Կրոնական ժանրում ։ Կրոնական ժանրի ստեղծագործությունների սյուժեները վերցվում են Մուրբ գրքերից ։Այս ժանրը բուռն վերելք է ապրել քրիստոնեության հաստատումից հետո, երբ թեմաներով wuundwowphywu արվեցին սրբապատկերներ, նրբաՃաշակ մանրանկարներով զարդարվեցին Սուրբ գրքերի էջերը ։ Բյուզանդական արվեստում ժանրը արտահայտվել է խձանկաչների միջոցով։ Լայն զարգացում է ապրել արևմտակրոպական արվեստում (ռոմանական, գոթական շրջան) ։

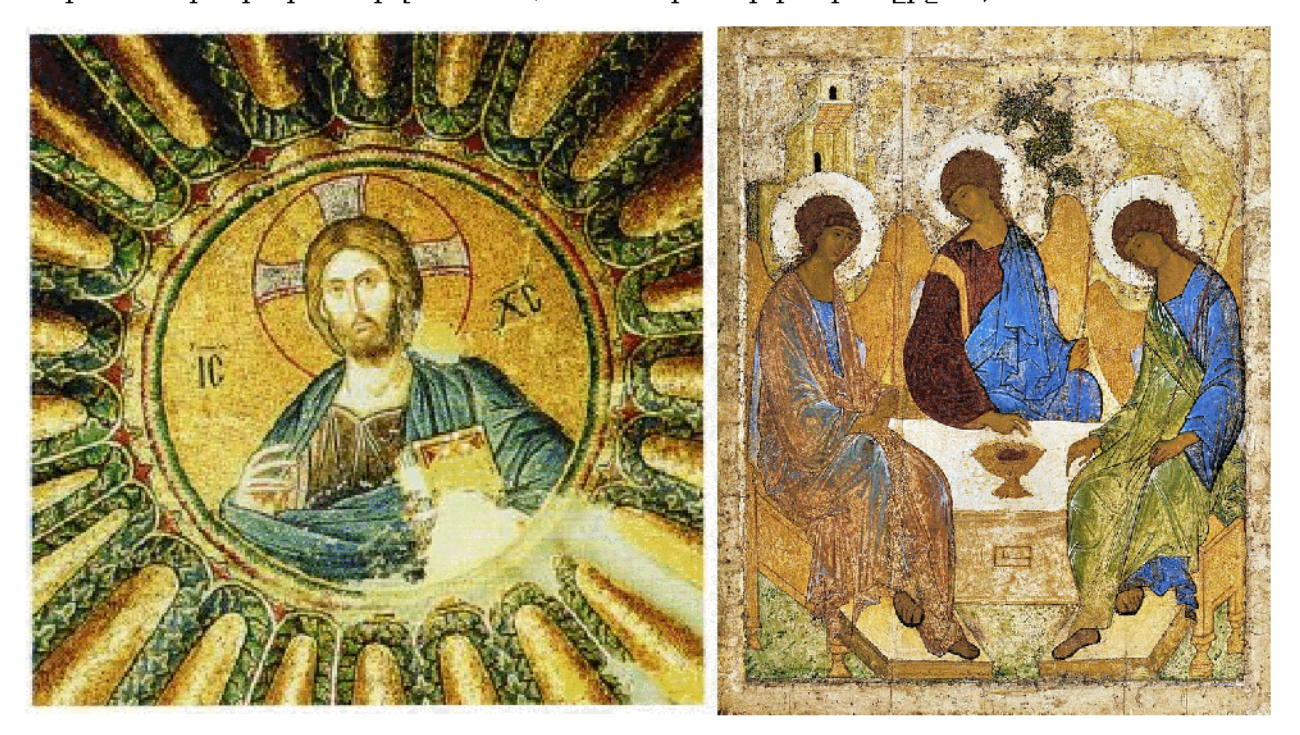

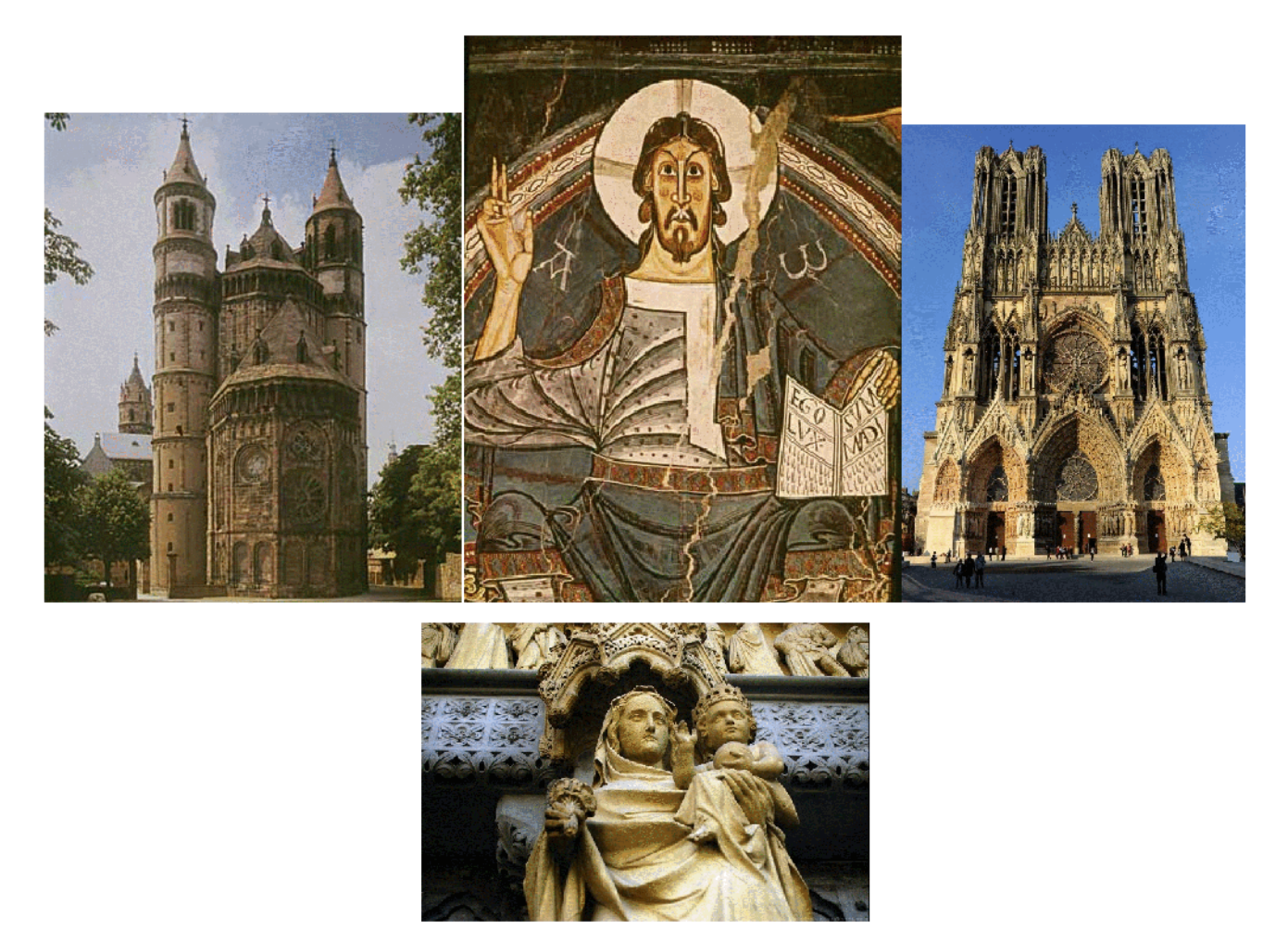

Այս ժանրը նաև զարգացել է Կիևյան Ռուսիայում, հատկապես սրբապատկերային արվեստում։ Կրոնական ժանրին են անդրադաձել նաև Վերածննդի վարպետները`(Ջոտտո, Լեոնարդո դա Վինչի, Ռաֆայել Սանտի, Միքելանջելլո) ժանրը հասցնելով կատարողական բարձր աստիճանի։

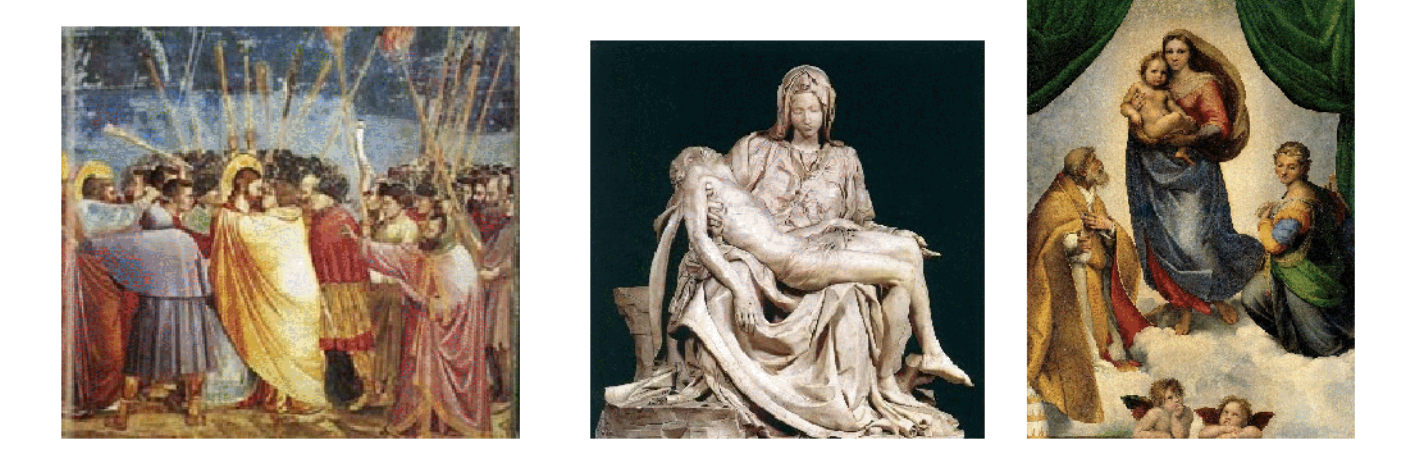

Կրոնական ժանրը թերևս ամենալայն տարածում և զարգացում ստացած ժանրերից մեկն է հայ արվեստում։ Քրիստոնեության ընդունումից և հայոց գրերի ստեղծումից հետո զարգացավ ձեռագրային արվեստը (Ռոսլին, Պիծակ, Մոմիկ և այլն) ,բացվեցին մանրանկարչական դպրոցներ։Կառուցվեցին վանական համալիրներ,եկեղեցիներ։ Ճարտարապետության մեջ ի հայտ եկավ խաչաձև հատակագծով կենտրոնագմբեթ շինության տեսակը,զարգանում է խաչքարային արվեստը ,որոնք բնորո $\gamma$  են միայն հայ մ $\gamma$ ակոյթին։

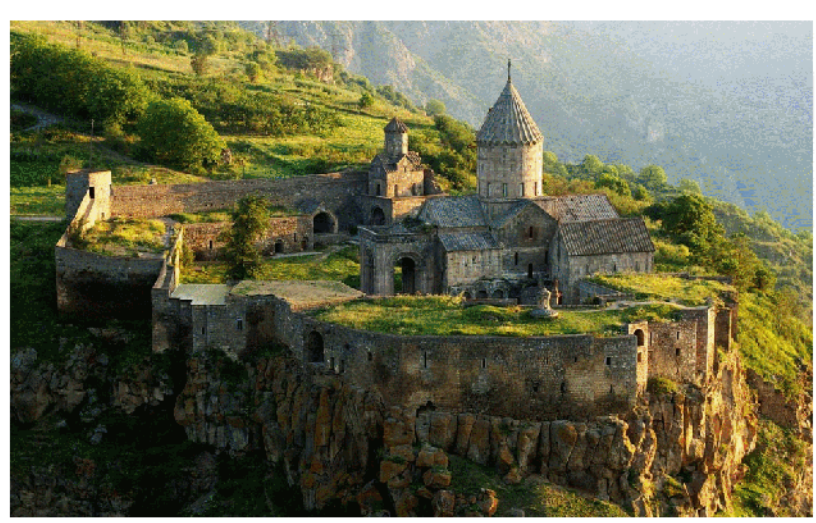

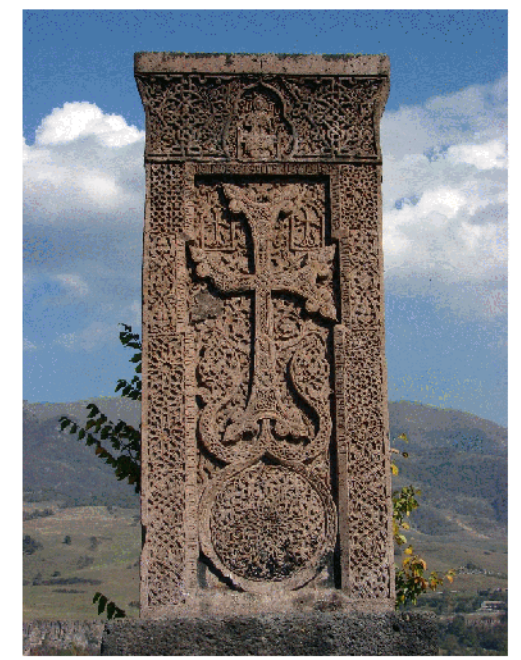

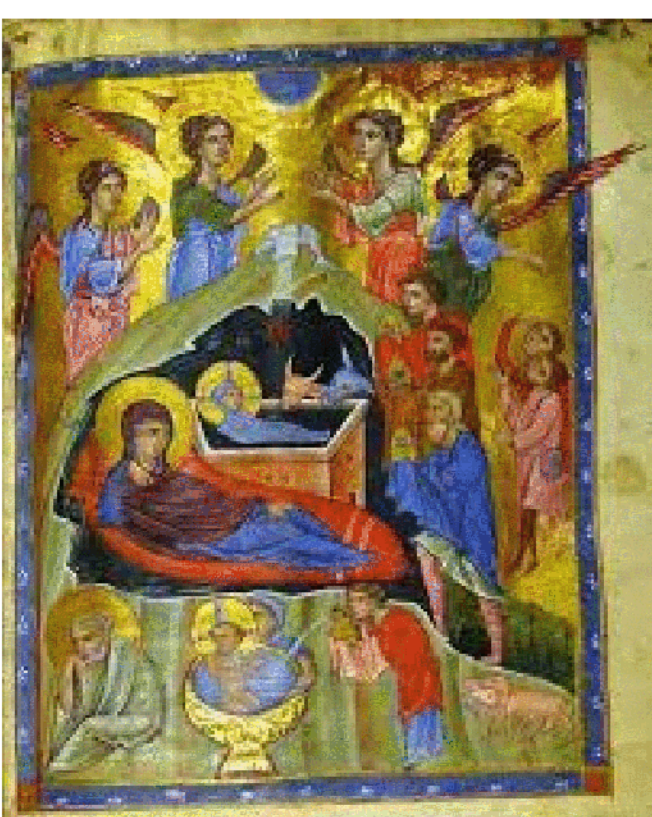

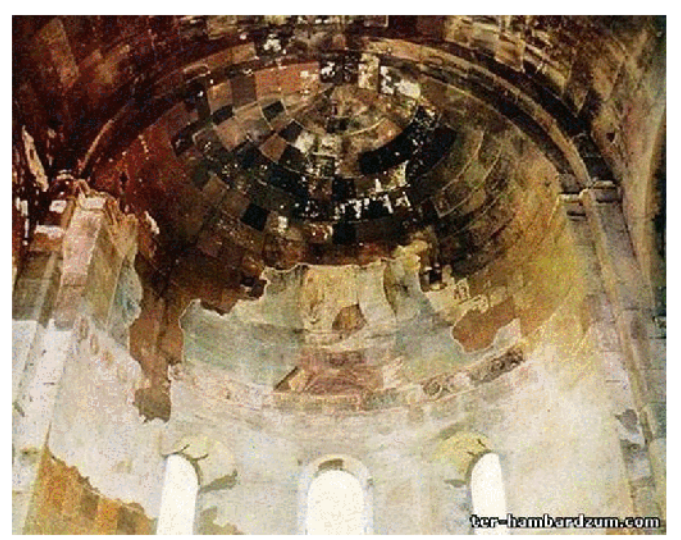

## Գրականություն

#### https://hy.wikipedia.org/wiki-phuuhluup

https://thestrip.ru/hy/dlya-zelenyh-glaz/bytovaya-zhanrovaya-zhivopis-bytovoi-zhanr-zhanrizobrazitelnogo-iskusstva/

- L. Ներսիսյան «Բնանկար» 2011թ
- Ե. Գյուլմիսարյան «Արվեստի պատմություն» **ռտցի** ձեռնարկ 2003թ

U. Երգնկյան, U. Բաղդասարյան «Կերպարվեստի բառագիրք»

Апраксина Н., Бытовая живопись, Л., 1959.

Никифоров Б. М., Жанровая живопись, М., 1961.

Русская жанровая живопись XIX века, М., 1961.

Русская жанровая живопись XIX - начала XX век